### Aplicações Web com Java Aplicações Web com Java<br>Baseadas em Spring<br>A Spring Remework para construção de aplicações **DIICAÇÕES WED COM JAVA<br>
ASEAdAS EM Spring<br>
Framework para construção de aplicações<br>
Baseado no conceito de inversão de controle (Inversion of Control) e na Injeção de Dependência<br>
(Dependency Injection)<br>
a Inversion of Co icações Web com Ja<br>Seadas em Spring<br>Pramework para construção de aplicações<br>Baseado no conceito de inversão de controle (Inversion of Con<br>(Dependency Injection)<br>
<b>a** Inversion of Control (IoC)<br> **.** O fluxo é baseado nos o CAÇÕES Web com Java<br>
Padas em Spring<br>
Inversion of control (ioc)<br>
Inversion of Control (Ioc)<br> **Dependency Injection**<br> **Dependency linjection**<br> **Dependency linjection** (DI)<br> **Dependency linjection (DI)**<br> **Dependency linject CAÇÕES WED COM JAVA**<br>
Panework para construção de aplicações<br>
seado no conceito de inversão de controle (Inversion of Control) e na Injeção de Dependência<br>
pependency Injection (DC)<br> **a** Dependendecy Injection (DI)<br> **a** D

#### **D** Spring

- Framework para construção de aplicações
- - -
	- - "injetado" em outros objetos
- Atualmente é o framework mais popular na linguagem Java
- □ Composto por vários módulos divididos em projetos (https://spring.io/projects)
	- Spring Framework
		- Suporte básico para injeção de dependência, gestão de transações, web apps, acesso a dados e mensagens
	- Spring Boot
		- Permite a criação rápida de aplicações baseadas no Framework Spring
	- Spring Data
		- Acesso a dados em banco de dados relacionais e não relacionais
	- Spring Cloud, Spring Cloud Data Flow, Spring Security, Spring Session, etc.
- https://docs.spring.io/spring-framework/docs/current/reference/html/

#### Dependendecy Injection (DI) Exemplo

```
 Sem DI
class Car{
  Dependendecy Injectic<br>Exemplo<br>Isem DI<br>Ilass Car{<br>private Wheel wh = new NepaliRubberWheel();<br>private Battery bt = new ExcideBattery();<br>//...
  Dependendecy Injectic<br>Exemplo<br>Iss Car{<br>private Wheel wh = new NepaliRubberWheel();<br>private Battery bt = new ExcideBattery();<br>//...
  //…
}
 Com DI
class Car{
  private Wheel wh; // Inject an Instance of Wheel (dependency of car) at runtime
  private Battery bt; // Inject an Instance of Battery (dependency of car) at runtime
       vate Battery bt = new ExcideBattery();<br>
.<br>
Com DI<br>
s Car{<br>
vate Wheel wh; // Inject an Instance of Wheel (de<sub>}</sub><br>
vate Battery bt; // Inject an Instance of Battery (de<br>
etter Injection<br>
id setWheel(Wheel wh) {<br>
this.wh = wh
```

```
//setter Injection
void setWheel(Wheel wh) {
}
```
}

### Inversion of Control (IoC) Exemplo **Inversion of Control (lote)<br>Exemplo<br>public class TextEditor {<br>public class TextEditor {<br>private SpellChecker checker;<br>public TextEditor() {<br>this checker = new SpellChecker(); nversion of Control (loter)**<br> **Examplo:**<br> **Dice class TextEditor {**<br>
private SpellChecker checker;<br>
public TextEditor(){<br>
this.checker = new SpellChecker();

```
\Box Sem IoC
       EXAMPLOM SET CONTRET<br>
EXAMPLOM SET DUC SURFER SPELICHECKET<br>
private SpelIChecker checker;<br>
public TextEditor(){<br>
this.checker = new SpelIChecker();<br>
}
               Version of Control (1<br>
Complo<br>
Control (Control Control)<br>
Control Control<br>
Vate SpellChecker checker;<br>
Dic TextEditor() {<br>
this.checker = new SpellChecker();<br>
Com loc
       }
}
D Com IoC
EXEMPIO<br>
EXEMPIO<br>
EXEMPIO<br>
public class TextEditor {<br>
private SpellChecker checker;<br>
public TextEditor() {<br>
this checker = new SpellChecker();<br>
}<br>
D Com loC<br>
public class TextEditor {<br>
private locSpellChecker check
       Remoc<br>
Sem loc<br>
Delic class TextEditor {<br>
private SpellChecker checker;<br>
public TextEditor() {<br>
this.checker = new SpellChecker();<br>
}<br>
Com loC<br>
blic class TextEditor {<br>
private locSpellChecker checker;<br>
public TextEditor(l
       Sem loC<br>
blic class TextEditor {<br>
private SpellChecker checker;<br>
public TextEditor() {<br>
this.checker = new SpellChecker();<br>
}<br>
Com loC<br>
blic class TextEditor {<br>
private locSpellChecker checker;<br>
public TextEditor(locSpellC
               Sem loC<br>
c class TextEditor {<br>
vate SpellChecker checker;<br>
blic TextEditor() {<br>
this.checker = new SpellChecker();<br>
Com loC<br>
c class TextEditor {<br>
vate locSpellChecker checker;<br>
blic TextEditor(locSpellChecker checker) {<br>

       }
}
public TextEditor() {<br>
this.checker = new SpellChecker();<br>
}<br>
D Com loC<br>
public class TextEditor {<br>
private locSpellChecker checker;<br>
public TextEditor(locSpellChecker checker) {<br>
this.checker = checker;<br>
}<br>
SpellChecker
this.checker = new SpellChecker();<br>
}<br>
D Com loC<br>
public class TextEditor {<br>
private locSpellChecker checker;<br>
public TextEditor(locSpellChecker checker) {<br>
this.checker = checker;<br>
}<br>
SpellChecker sc = new SpellChecker(
}<br>
n Com loC<br>
public class TextEditor {<br>
private locSpellChecker checker;<br>
public TextEditor(locSpellChecker checker) {<br>
this.checker = checker;<br>
}<br>
}<br>
SpellChecker sc = new SpellChecker(); // dependency<br>
TextEditor tex
```
#### Spring Boot

- 
- **Spring Boot**<br>
Utiliza o conceito de Rapid Application Development (RAD)<br>
Permite a criação de aplicações java "stand-alone" com uma configuração mínima do Spring (execuç<br>
utilizando apenas java –jar)<br>
Remove a necessidade **Permite a criação de aplicações java** "stand-alone" com uma configuração mínima do Spring (execução utilizando apenas java -jar)<br> **Permite a criação de aplicações java "stand-alone" com uma configuração mínima do Spring ( Simplifica a integração com outros frameworks Java (GAD)**<br>Elitiza a conceito de Rapid Application Development (RAD)<br>Elitizando apenas java – jar)<br>Itilizando apenas java – jar)<br>Elitizando o uso do Spring<br>Amenove a necessid Utiliza o conceito de Rapid Application Development (RAD)<br>
■ Permite a criação de aplicações java "stand-alone" com uma configuração mínima do Spring (execução<br>
utilizando apenas java - jar)<br>
= Remove a necessitade de co
- **OFINC BOOT**<br>
Utiliza o conceito de Rapid Application Development (RAD)<br>
Permite a criação de aplicações java "stand-alone" com uma configuraçutilizando apenas java –jar)<br>
Remove a necessidade de configuração de arquivos X Remove a necessidade de configuração de arquivos XML (como o "Deployment Descriptor") simplificando o uso do Spring **TINCE BOOT**<br>
Utiliza o conceito de Rapid Application Development (RAD)<br>
ermite a criação de aplicações java "stand-alone" com uma configuração mínima do Spring<br>
utilizando apenas java –jar)<br>
emove a necessidade de configu
	- Spring MVC necessita de diversas configurações manuais
- **D** Características
	-
	- Contém suporte a diversos banco de dados
	-
	- Reduz o tempo de desenvolvimento de uma aplicação
- **Uma desvantagem é o número de dependências que são adicionadas ao projeto**
- 
- **Possui ambiente próprio para desenvolvimento (Spring Tools)** 
	- Spring Tools 4 https://spring.io/tools
- Documentação atual do Spring Boot
	- https://docs.spring.io/spring-boot/docs/current/reference/htmlsingle/

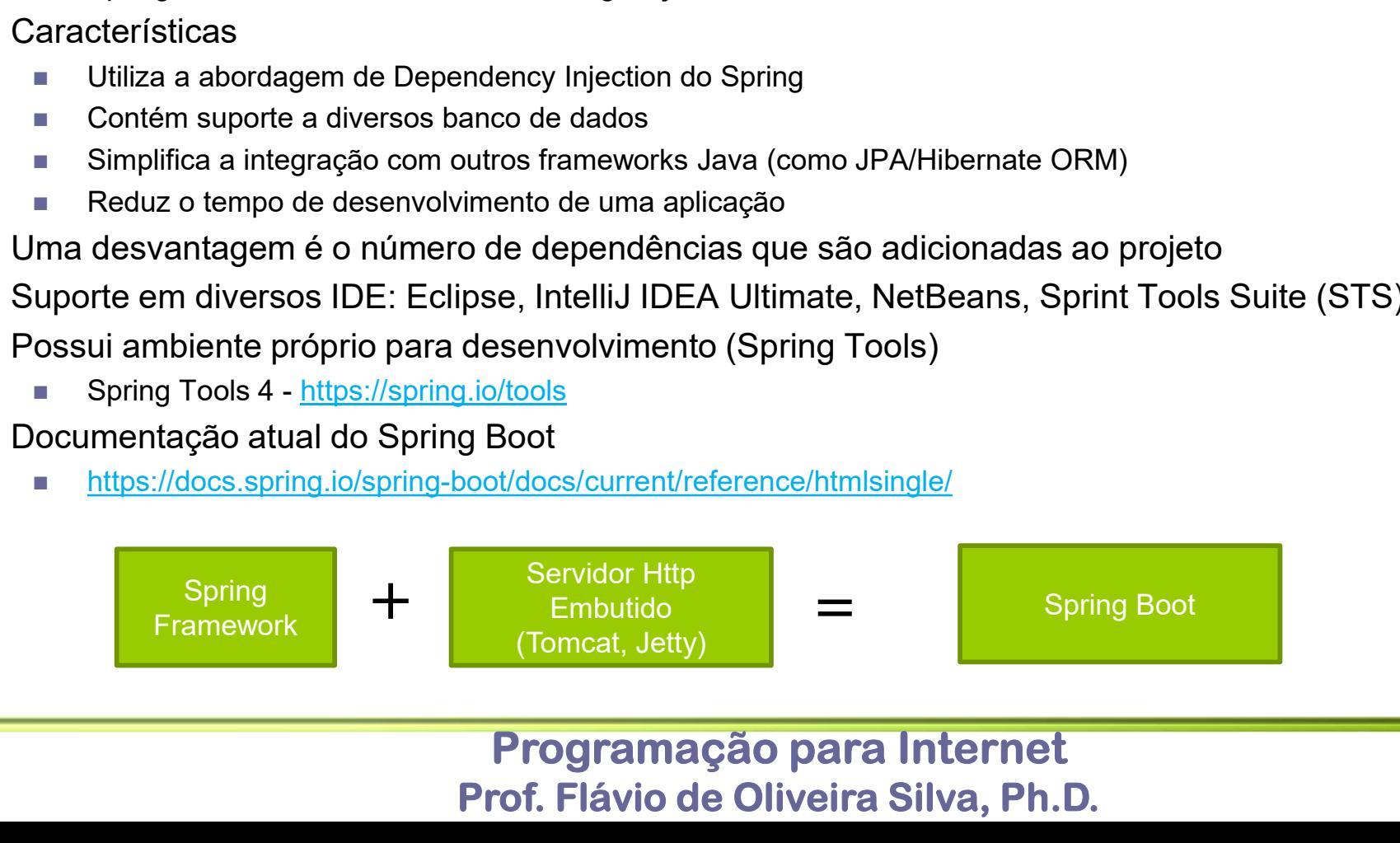

### Spring Boot Arquitetura **ng Boot Arquitetura**<br>
Indas<br>
In Recebe as requisições HTTP<br>
Insistência<br>
In Spring Boot cria todas as classes necessárias para **Spring Boot Arquite**<br> **a Camadas**<br> **a Recebe as requisições HTTP**<br> **Persistência**<br> **a** Spring Boot cria todas as classes necessárias<br> **a** Fluxo de Informação<br> **a** Cliente: Navegador ou aplicação<br> **a** HTTP Request pode rec **Principal Boot Arquitetura**<br>
Camadas<br> **Expresentação**<br> **Expresentação**<br> **Expresentação**<br> **Expresentação**<br>
I Division Boot cria todas as classes necessárias para<br>
I Division Cliente: Navegador ou aplicação<br> **Expresentação**

- Camadas
	- **Apresentação** 
		-
	- **Dersistência** 
		-
- - -
	- Controller
- Apresentação<br>
 Recebe as requisições HTTP<br>
 Persistência<br>
 Spring Boot cria todas as classes necessárias para<br>
iluxo de Informação<br>
 Cliente: Navegador ou aplicação<br>
 HTTP Request pode receber como resposta JSON<br>
	- -
		-

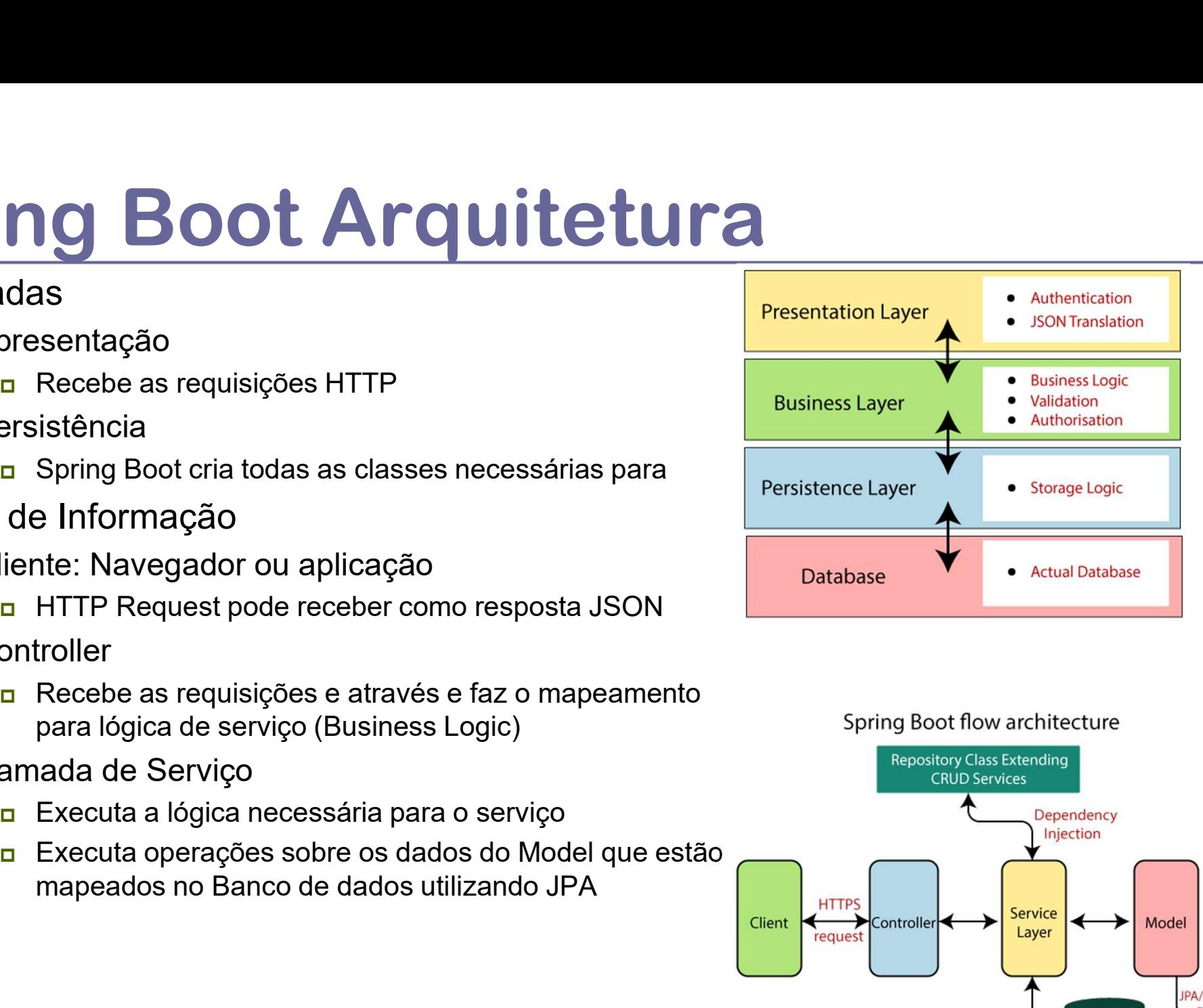

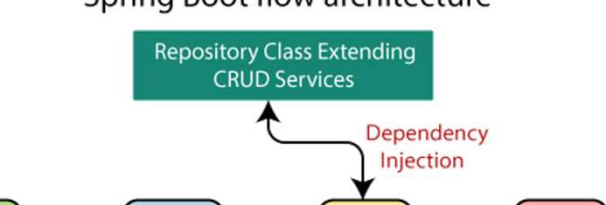

#### Programação para Internet Prof. Flávio de Oliveira Silva, Ph.D.

**IPA/Spring** Data

Model

Database

#### Spring Annotations

- O Spring utiliza diversas anotações que facilitam o processo de configuração e escrita do código das aplicações
- A anotação é um metadado que é associado à uma classe, método ou atributo
- **Spring Annotations**<br> **a** O Spring utiliza diversas anotações que facilitam o processo de<br> **a** A anotação é um metadado que é associado à uma classe, método ou<br> **a** A Plataforma java possui um conjunto padrão de anotações sua extensão
- O Spring faz um uso intenso de anotações
- □ O uso de anotações libera da necessidade de ter diversos arquivos de configuração indicando como cada parte do Código deve ter tratada

### Spring Application **Spring Application**<br>Package com.example.hellospringboot;<br>import org.springframework.boot.SpringApplication;<br>import org.springframework.boot.autoconfigure.Spr **Spring Application**<br>package com.example.hellospringboot;<br>import org.springframework.boot.SpringApplication;<br>import org.springframework.boot.autoconfigure.SpringBootApp **Spring Application**<br>package com.example.hellospringboot;<br>import org.springframework.boot.springApplication;<br>@SpringBootApplication<br>@SpringBootApplication

#### @SpringBootApplication

```
Spring Application<br>
package com.example.hellospringboot;<br>
import org.springframework.boot.SpringApplication;<br>
@SpringBootApplication<br>
@SpringBootApplication<br>
public class HelloSpringBootApplication {<br>
public static void 
      pring Application<br>
Chage com.example.hellospringboot;<br>
port org.springframework.boot.SpringApplication;<br>
port org.springframework.boot.autoconfigure.SpringBootApplication<br>
SpringBootApplication<br>
blic class HelloSpringBootA
            SpringApplication.run(HelloSpringBootApplication.class, args);
      }
                          BootApplication<br>
s HelloSpringBootApplication {<br>
tatic void main(String[] args) {<br>
gApplication.run(HelloSpringBootApplication.class, args);<br>
ingBootApplication<br>
notação básica que indica o ponto de entrada de uma aplic
                          3ootApplication<br>
s HelloSpringBootApplication {<br>
tatic void main(String[] args) {<br>
gApplication.run(HelloSpringBootApplication.class, args);<br>
ingBootApplication<br>
notação básica que indica o ponto de entrada de uma aplic
                                 de de SpringBootApplication {<br>dic void main(String[] args) {<br>pplication.run(HelloSpringBootApplication.class, args);<br>deplication.run(HelloSpringBootApplication.class, args);<br>depotApplication<br>acção básica que indica o ponto
                          or intervelopera and (HelloSpringBootApplication class, args);<br>
diatic void main(String[] args) {<br>
diatic void main(HelloSpringBootApplication class, args);<br>
ingBootApplication<br>
orotação básica que indica o ponto de entra
```
#### }

**D** @SpringBootApplication

- Anotação básica que indica o ponto de entrada de uma aplicação baseada no Spring
- É uma combinação de três anotações
	-
	-
	- existentes

# Spring Controller **Spring Controller**<br>
package com.example.hellospringboot;<br>
import org.springframework.web.bind.annotation.GetMappi<br>
import org.springframework.web.bind.annotation.RequestP<br>
import org.springframework.web.bind.annotation.Re

```
package com.example.hellospringboot;
```

```
import org.springframework.web.bind.annotation.GetMapping;
```

```
import org.springframework.web.bind.annotation.RequestParam;
```
import org.springframework.web.bind.annotation.RestController;

#### @RestController

```
@GetMapping(value = "/")
```

```
public String getMethodName(){
```

```
return "Hello!";
```

```
}
```
- 
- **D** GetMapping

}

miport org.springinalnework.web.bind.annotation.RequestParam,<br>import org.springframework.web.bind.annotation.RestController;<br>
@RestController<br>
public class RestAPI {<br>
@GetMapping(value = "/")<br>
public String getMethodName() A classe pode conter vários métodos e para cada método há um mapeamento entre a URL da aplicação e o método da classe java

# Utilizando o Spring Starter Project Utilizando o Spring Sta<br>Página Inicial<br>**Departie de la Constant De Constant De**note on Spring **Página Inicial**<br> **Página Inicial**<br> **Package:** nome do projeto compativel com Spring<br> **Package:** accessado diretamente pela web:<br> **Example as compatible compatible as classes java serão criadas**<br> **Example as compatible as**

- **Permite criar um projeto compatível com Spring** incluindo todas as dependências
- **Pode ser acessado diretamente pela web:** https://start.spring.io/
	- Neste caso é necessário o download de um ZIP do projeto.
- **D** Name: Nome da Aplicação
- **Location:** Pasta onde o projeto será criado localmente
- 
- $\Box$  Type
	- as dependências serão tratadas
	- MAVEN
	- GRADLE
- Java Version
- **D** Packaging
	- (Imagens, JS, CSS, etc.
	-
	- de aplicações web

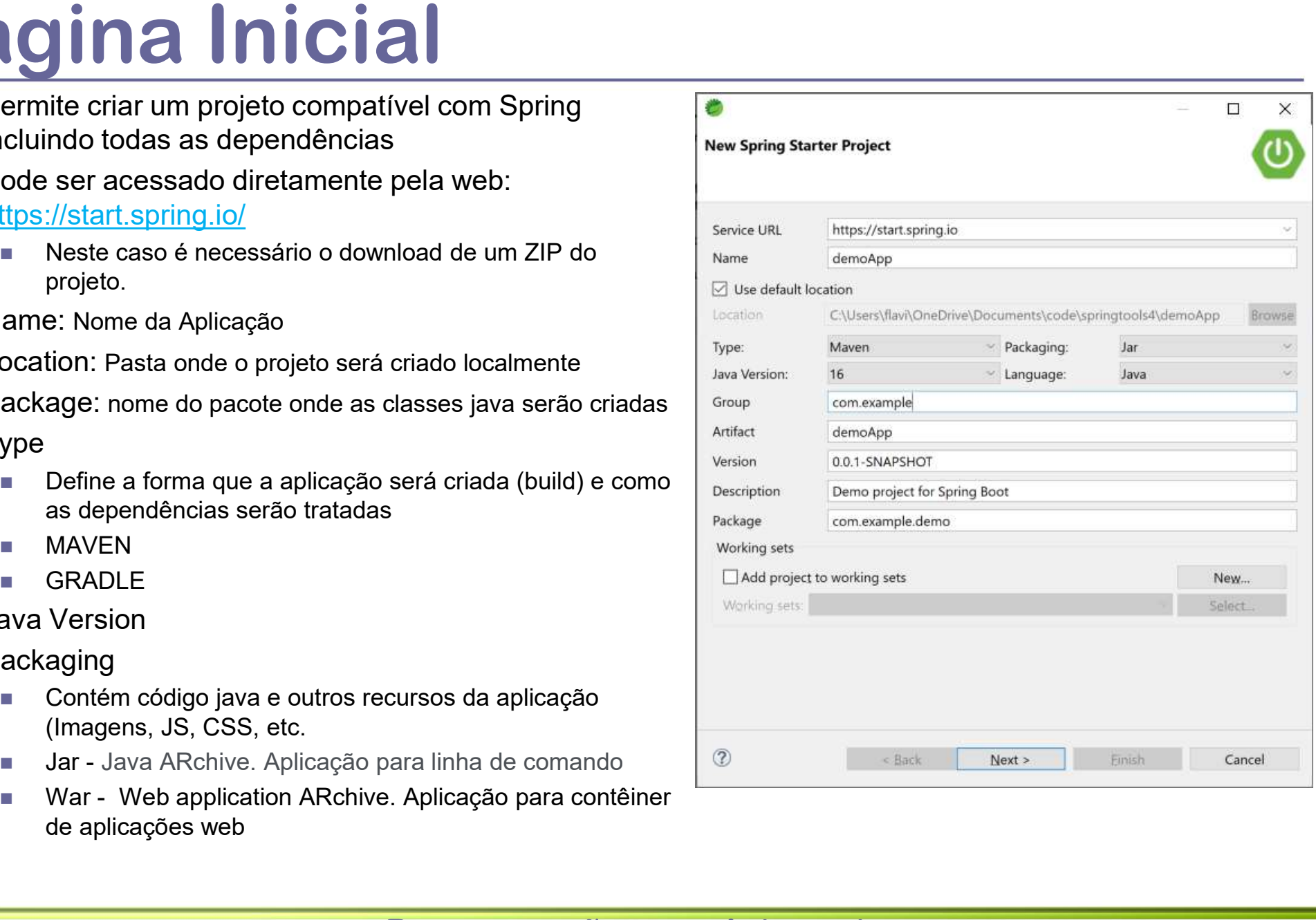

# Utilizando o Spring Starter Project Utilizando o Spring Sta<br>Página Inicial<br>**De Permite criar um projeto compatível com Spring**<br>Incluindo todas as dependências **Páqina Inicial**<br> **Páqina Inicial**<br> **Package:** nome do projeto compative on Spring<br> **Package:** nome do projeto compative of the series of the compatible compatible and the projeto.<br> **Package:** nome do projeto será criado

- **Permite criar um projeto compatível com Spring** incluindo todas as dependências
- **Pode ser acessado diretamente pela web:** https://start.spring.io/
	- Neste caso é necessário o download de um ZIP do projeto.
- Name: Nome da Aplicação
- **Location: Pasta onde o projeto será criado localmente**
- criadas
- $\Box$  Type
	- como as dependências serão tratadas
	- MAVEN
	- **GRADLE**
- D Java Version
- **D** Packaging
	- (Imagens, JS, CSS, etc.
	- comando
	- contêiner de aplicações web

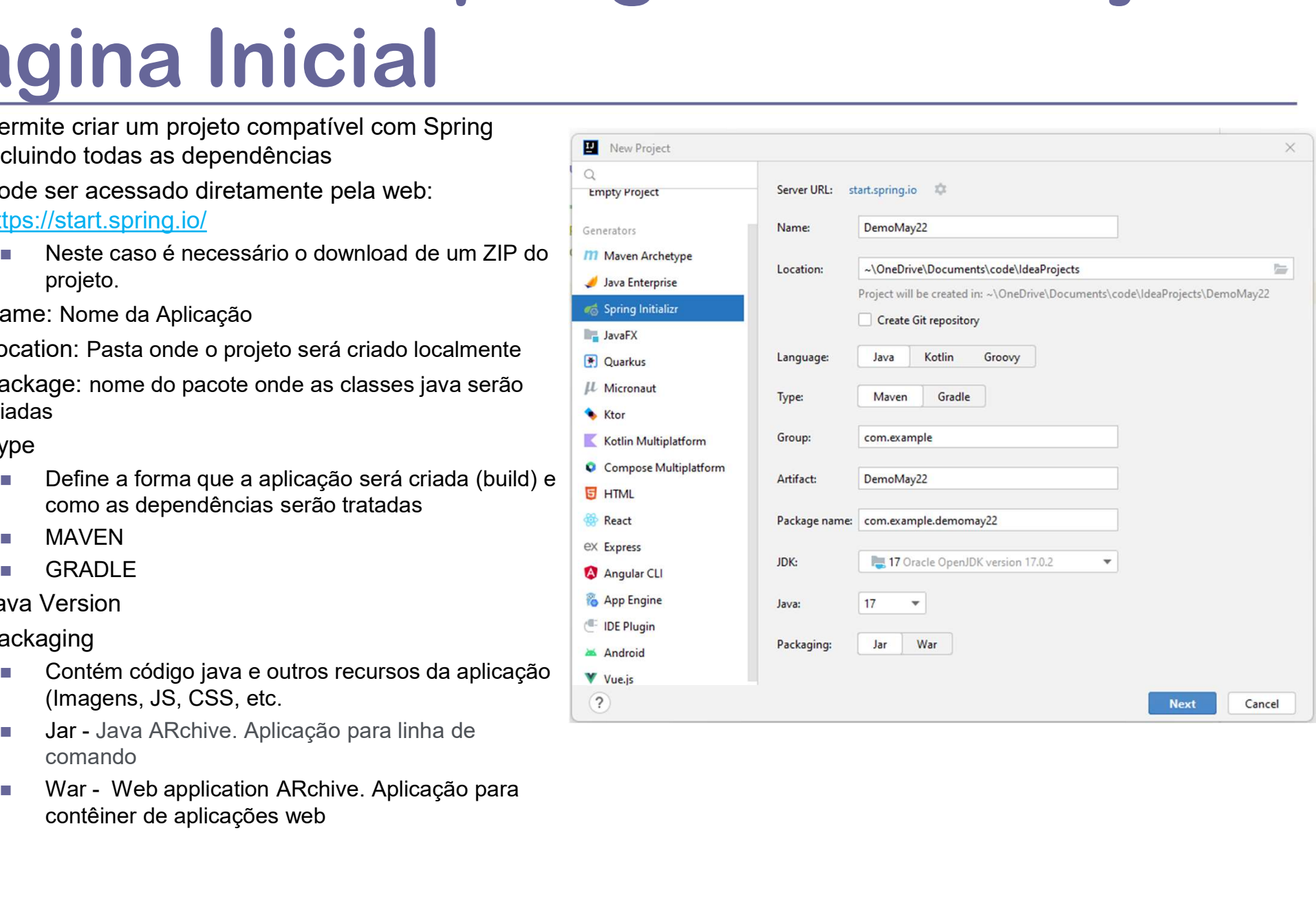

#### Utilizando o Spring Starter Project Dependências

- O Spring possui diversos components
- **Permite selecionar os components**
- **D** Spring Boot DevTools
	- **Permite reiniciar rapidamente a aplicação após** modificações no Código-fonte e configurações e LiveReoad
	- https://docs.spring.io/springboot/docs/current/reference/html/using.html#using.devtool s and the second contract of the second contract of the second contract of the second contract of the second contract of the second contract of the second contract of the second contract of the second contract of the secon
- □ Spring Web
	- Permite construir aplicações web, baseadas no
	- O Apache TOMCAT é o container padrão utilizado
	- https://docs.spring.io/springframework/docs/current/reference/html/web.html#springweb and the contract of the contract of the contract of the contract of the contract of the contract of the contract of the contract of the contract of the contract of the contract of the contract of the contract of the co
- **D** Spring Actuator
	- aplicação
	- **https://docs.spring.io/spring**boot/docs/current/reference/html/actuator.html
- □ Outros projetos: https://spring.io/projects

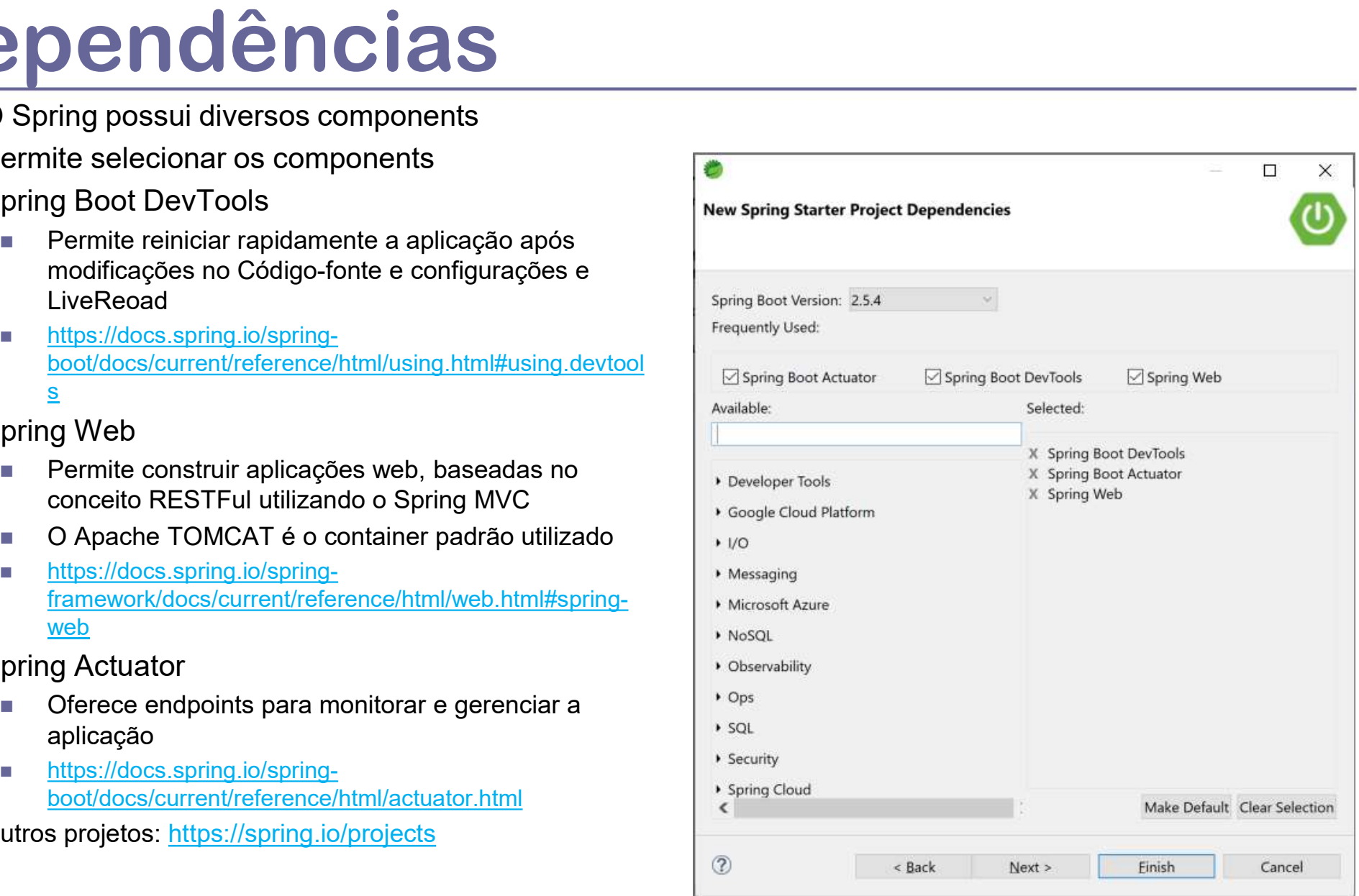

#### Utilizando o Spring Starter Project Dependências

- **O** Spring possui diversos components
- **Permite selecionar os components**
- Spring Boot DevTools
	- Permite reiniciar rapidamente a aplicação após modificações no Código-fonte e configurações e LiveReoad
	- **https://docs.spring.io/spring**boot/docs/current/reference/html/using.html#using.d evtools
- **D** Spring Web
	- Permite construir aplicações web, baseadas no
	- O Apache TOMCAT é o container padrão utilizado
	- https://docs.spring.io/springframework/docs/current/reference/html/web.html#sp ring-web
- Spring Actuator
	- aplicação
	- https://docs.spring.io/springboot/docs/current/reference/html/actuator.html
- Outros projetos: https://spring.io/projects

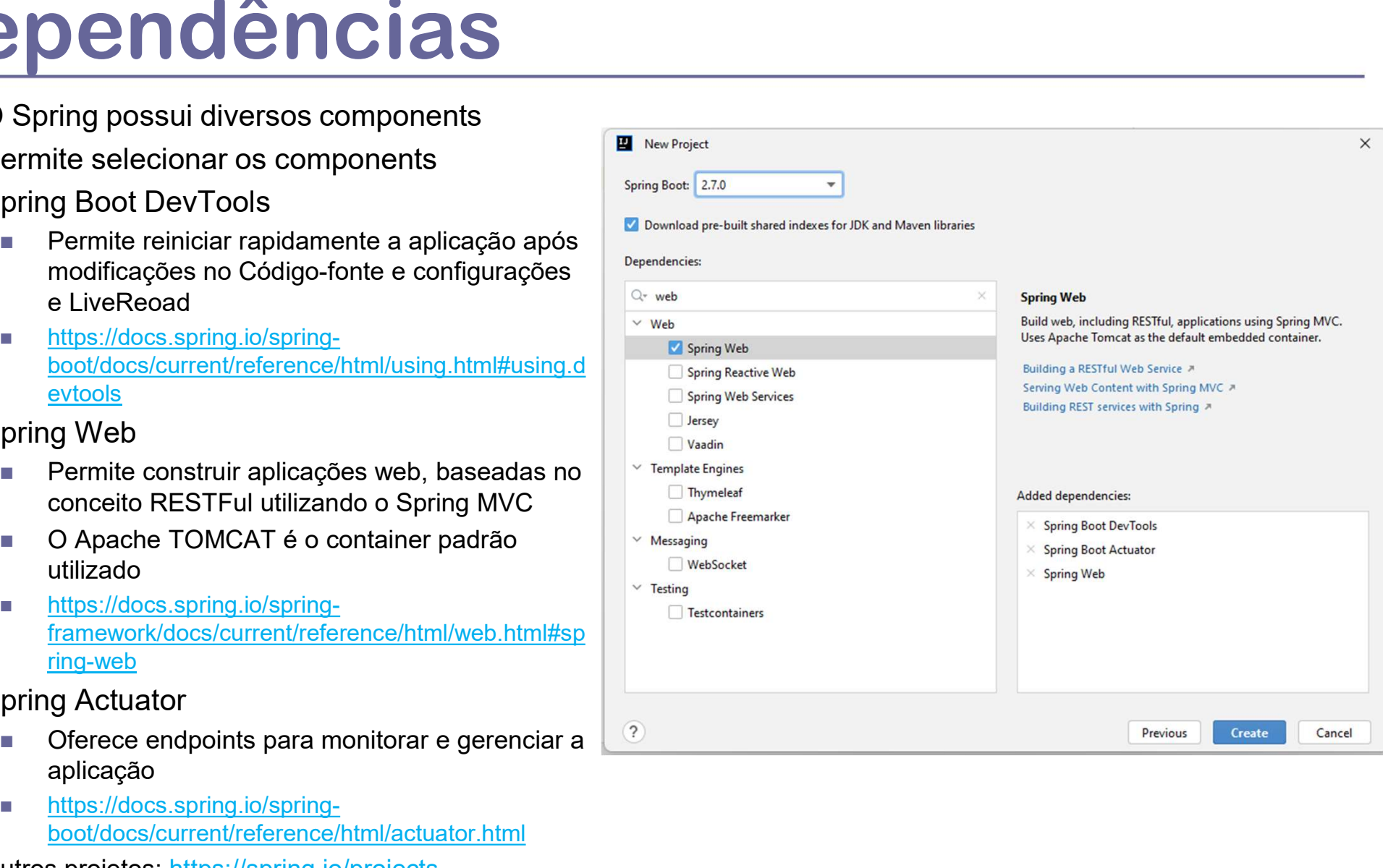

```
Recuperando Parâmetros<br>
package com.example.hellospringboot;<br>
import org.springframework.web.bind.annotation.GetMapping;
 package com.example.hellospringboot;
 import org.springframework.web.bind.annotation.GetMapping;
 import org.springframework.web.bind.annotation.RequestParam;
 import org.springframework.web.bind.annotation.RestController;
 @RestController
Recuperation Paramited Inc.<br>
package com.example.hellospringboot;<br>
import org.springframework.web.bind.annotation.GetMapping;<br>
import org.springframework.web.bind.annotation.RequestParam;<br>
import org.springframework.web.bi
    @GetMapping(value="/hello")
     ecuperando Parâmetros<br>ckage com.example.hellospringboot;<br>port org.springframework.web.bind.annotation.GetMapping;<br>port org.springframework.web.bind.annotation.RequestParam;<br>public class RestAPI{<br>RestController;<br>@GetMappi
 name) {
       return String.format("Hello %s!", name);
     }
 }
```
#### **D** @RequestParam

- Anotação que permite extrair parâmetros diversos de um pedido (HttpRequest)
- No exemplo acima o parâmetro com valor "myName" é obtido e colocado na String

#### Enviando Parâmetros para o Servidor

```
<!DOCTYPE html>
<html lang="en">
<head>
   <meta charset="UTF-8">
   <title>Your first Spring application</title>
</head>
<body>
<p><a href="/hello">Greet the world!</a></p>
<form action="/hello" method="GET" id="nameForm">
 <div>
   <label for="nameField">How should the app call you?</label>
   <input name="myName" id="nameField">
   <br />
station>Greet me!</button>
 </div>
</form>
</body>
</html>
Ligando o formulário com o Serviço
         action="/hello" method="GET" id="nameForm"><br>el for="nameField">How should the app call you?</label><br>ut name="myName" id="nameField"><br>><br>A engando o formulário com o Serviço<br>- No formulário acima, a caixa de texto (<input
                  'nameField">How should the app call you?</label><br>e="myName" id="nameField"><br>reet me!</button><br>do o formulário com o Serviço<br>o formulário acima, a caixa de texto (<input>) possui o n<br>propriedade ação (action) do formulár
```
- No formulário acima, a caixa de texto (<input>) possui o nome "myName"
- A propriedade ação (action) do formulário aponta para a "/hello"
- -

#### JAR FILE Spring Boot

- / (Raiz da Aplicação)
- D /META-INF
	- **Contém o arquivo MANIFEST.MF**
- /<PACKAGENAME>/classes
	- Boot são colocadas neste local
	- Segue a estrutura de pacotes padrão do Spring: /org/springframework/boot/loader

#### /BOOT-INF

- /classes
	- **No caso de aplicações baseadas no Spring** Boot esta pasta contém todas classes java compiladas (.class) seguindo a estrutura de pacotes definida
	- /static
		- **Contém resources estáticos (como** arquivos de propriedades)
- $\blacksquare$  /lib
	- **D** Contém todas as bibliotecas e dependências utilizadas pela aplicação criada com os diversos componentes do framework Spring (\*.jar)

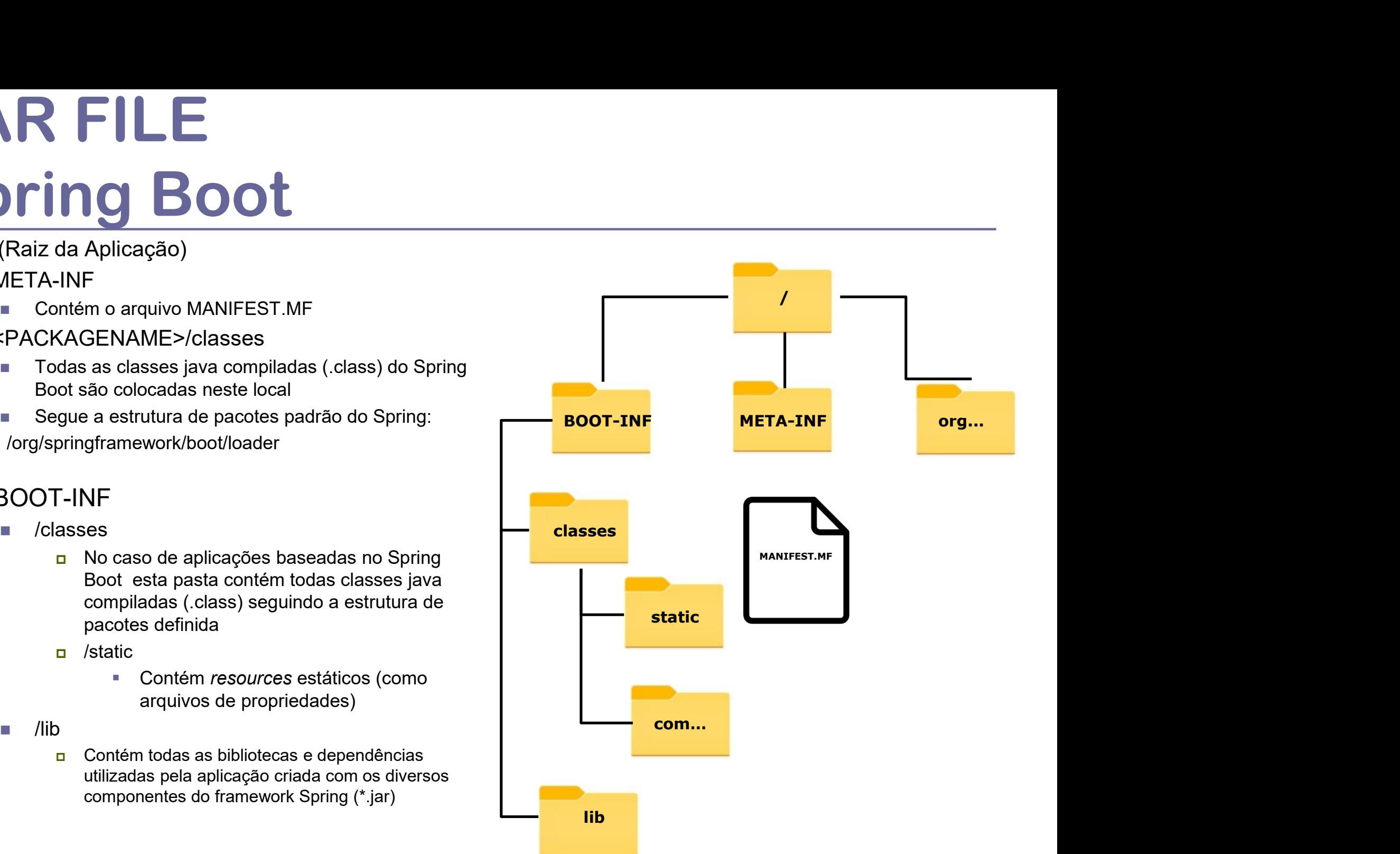

#### WAR File

- / (Raiz da Aplicação)
	- Todos os arquivos de acesso públicos são colocados nesta pasta como por exemplo: HTML; JSP; GIF; etc.
	- No caso do TOMCAT o diretório raiz da aplicação é criado dentro da pasta webapps
- /WEB-INF
	- Os arquivos desta pasta não são de acesso público
	- **Esta pasta contém um arquivo chamado web.xml,** contém as configurações para uma aplicação WEB
- /WEB-INF/classes
	- colocadas neste local
- /WEB-INF/lib
	- **Todas as classes que estão compactadas em um** arquivo JAR são colocadas neste diretório

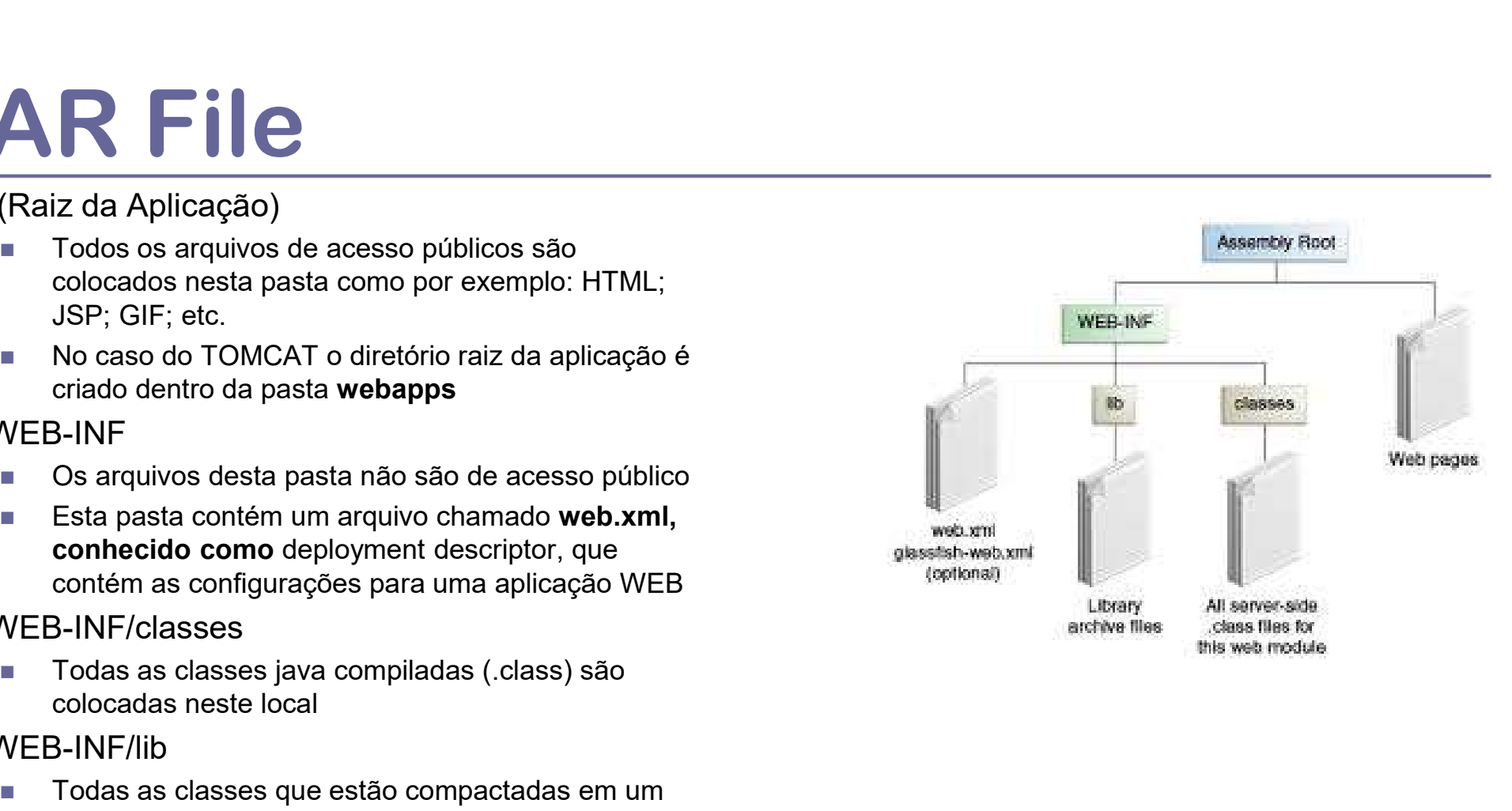

### Spring Data Spring Data<br>Persistência de Dados<br>De Carrier Data é um projeto do framework Spring<br>De La Lattes://spring.io/projects/spring-data<br>De Lattes://spring.io/projects/spring-data **Pring Data**<br> **Pressure Connection**<br>
Spring Data é um projeto do framework Spring<br> **Experimediate a** the stração do acesso aos mais diferentes tipos de persistência de dados utilizando os conceitos<br>
remite a abstração do a Java Persistence API (JPA) - https://spring.io/projects/spring-data-jpa **Example 20**<br>
Spring Data é um projeto do framework Spring<br>
= https://spring.io/projects/spring-data-jpa/docs/current/reference/html/<br>
= https://spring.io/projects/spring-data-jpa/docs/current/reference/html/<br>
ornere a abs

- □ O Spring Data é um projeto do framework Spring
	- https://spring.io/projects/spring-data
	- https://docs.spring.io/spring-data/data-jpa/docs/current/reference/html/
- □ Permite a abstração do acesso aos mais diferentes tipos de persistência de dados utilizando os conceitos do Spring
- □ Fornece acesso à diversos tipos de persistência tanto relacionais quanto não-relacionais e ainda à serviços em nuvem de acesso à dados **SISTE MCICIO CONSTRESSER EN CONSTRE DE CONSTRE DE SERVICIONS DE DESENSAGES ANNON CONSTRESSER AND CONSTRESSER AND AN AN AN AN ACHORE CONSTRESSER AND AN ACHORE CONSTRESSER AND A BANCAGE OF CONSTRESS (SO REPORTED AND A BANCA IDO LOCT INCREDITE:**<br>
Suporte ai um projeto do framework Spring<br>
Suporte aisotocolos/spring-data/data-jpa/docs/current/reference/html/<br>
a abstração do acesso aos mais differentes tipos de persistência de dados utilizando Spring Data é um projeto do framework Spring<br>
Intes://docs.spring.io/projects/spring-data-jpa/docs/current/reference/html/<br>
Intes://docs.spring.io/spring-data-ipa/docs/current/reference/html/<br>
Irmite a abstração à diverso Supposes and the present of the president and the president and developeration and a services of operation and<br>a abstração of acresso ao Reissiência tanto relacionais quanto não-relacionais e ainda à serviços em nuvem de<br>d
- Suporte (entre outros)
	- Java Database Connectivity (JDBC) https://spring.io/projects/spring<br>
	ava Persistence API (JPA) https://spring.io/projects/spring-data-ip<br>
	α Facilita a integração com bases que suporta JPA<br>
	EVAlue https://github.
	- - Facilita a integração com bases que suporta JPA
	- -
	- LDAP https://spring.io/projects/spring-data-ldap
		-
	- - Integração com MongoDB, um banco baseado em documento (NoSQL)
	- Redis https://spring.io/projects/spring-data-redis
- (entre outros)<br>
va Database Connectivity (JDBC) https://spring.io/projects/spring-data-jdbc<br>
a Persistence API (JPA) https://spring.io/projects/spring-data-jpa<br>
2 Facilita a integração com bases que suporta JPA<br>
yValue
	- REST https://spring.io/projects/spring-data-rest
		- **Permite expor repositórios utilizando o conceito de REST**
	- Apache Cassandra https://spring.io/projects/spring-data-cassandra
		-
	- - Suporte ao Apache Geode; Banco de Dados baseado em Memória NVRAM

### Java Persistence API (JPA) Object-Relational Mapping (ORM) **Java Persistence API (JPA)**<br> **Object-Relational Mapping (ORM)**<br> **Example 6 API para mapear Objetos em Tabelas Relacionais**<br> **Example 11 A** ama incongruência entre o conceito de objetos (todo/parte) com tabelas<br> **Exampleme Object-Relational Map**<br> **D** O JPA é uma API para mapear Objetos em Tabela<br> **El Há uma incongruência entre o conceito de objetos<br>
relacionais<br>
<b>D** O Hibernate é um framework para ORM para amb<br>
JPA.<br> **D** O Hibernate é um JP

- □ O JPA é uma API para mapear Objetos em Tabelas Relacionais
- Há uma incongruência entre o conceito de objetos (todo/parte) com tabelas relacionais
	- Necessário mapear o conceito de objetos em tabelas
- JPA. O Hibernate é um JPA provider<br>
O Hibernate é um framework para ORM para ambientes java que implementa a<br>
JPA.<br>
O Hibernate é um JPA provider<br>
O Spring Data JPA simplifica o processo de uso do JPA com uma camada<br>
adiciona
- 

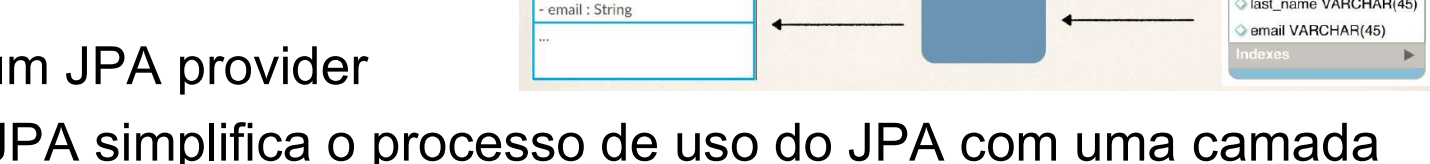

- □ O Spring Data JPA simplifica o processo de uso do JPA com uma camada adicional de abstração do acesso à dados
- - O Hibernate, como implementação de referência do JPA, pode ser este provider

#### Entidade

- □ Conceito do Model (Modelo do Domínio) mapeado em uma ou mais tabelas
	- São coisas, conceitos, papéis ligados à uma área de conhecimento
	- **Exemplos: Produto, Venda, Cliente, etc.**
- Anotações básicas da JPA permitem associar Classe com Tabela
	- @Entity
		- Associada nome da classe com tabela no banco de dados
	- @Id
		- Utilizado para indicar qual é a chave primária associada ao objeto
	- @GeneratedValue
		- n Indica como o valor do atributo será Gerado
- Lista completa das anotações do JPA utilizadas pelo Spring
	- https://docs.spring.io/spring-data/jpa/docs/current/reference/html/#reference

# Exemplo de Entidade<br>
Package com.example.accessingdatajpa;<br>
import javax.persistence.Entity;<br>
import javax.persistence.GeneratedValue:

package com.example.accessingdatajpa; import javax.persistence.Entity; import javax.persistence.GeneratedValue; import javax.persistence.GenerationType; import javax.persistence.Id;

#### @Entity

public class Customer {

}

#### @Id

#### @GeneratedValue(strategy=GenerationType.AUTO)

```
private Long id;
private String firstName;
private String lastName;
protected Customer() { }
public Customer(String firstName, String lastName) {
   Example.accessingdatajpa;<br>
sistence.Entity;<br>
sistence.GeneratedValue;<br>
sistence.GeneratedValue;<br>
sistence.Id;<br>
sistence.Id;<br>
tomer {<br>
tomer {<br>
tomer {<br>
trivate String firstName;<br>
rivate String firstName;<br>
rivate String fir
   Ensitence.Centrity;<br>sistence.Centrity;<br>sistence.CeneratedValue;<br>sistence.CenerationType;<br>sistence.Id;<br>tomer {<br>pdf<br>offerent and the strategy=GenerationType.AUTO)<br>invate String lastName;<br>rivate String lastName;<br>rotected Cust
}
@Override
public String toString() {
  return String.format(
  "Customer[id=%d, firstName='%s', lastName='%s']",
  id, firstName, lastName);
}
//getters
```
### Operações CRUD CrudRepository **Operações CRUD<br>CrudRepository<br>a CrudRepository é uma interface Java oferecida pelo Spring<br>a Permite operações de Create, Read, Update, Delete (CRUD) em objetos<br>java rações CRUD<br>
Creates into a interface Java oferecida pelo :<br>
Repository é uma interface Java oferecida pelo :<br>
ite operações de Create, Read, Update, Delete<br>
QL<br>
n Create = Insert into...<br>
n Read = Select \* from<br>
n Update rações CRUD<br>
IRepository**<br>
Repository é uma interface Java oferecida pelo<br>
ite operações de Create, Read, Update, Delete<br>
QL<br> **n** Create = Insert into...<br> **n** Read = Select \* from<br> **n** Update = update<br> **n** Delete = delete

- 
- **□ Permite operações de Create, Read, Update, Delete (CRUD) em objetos** java
	- SQL
		-
		-
		- $\Box$  Update = update
		- $\Box$ Delete = delete
	- https://docs.spring.io/spring-data/commons/docs/current/api/org/springframework/data/repository/CrudRepository.html
- Spring Data necessita apenas da definição de uma interface
	- Interface precisa estender CrudRepository
	- **Interface define os métodos que serão expostos e os tipos de objetos** (entidades) envolvidos em cada método

## Operações CRUD Operações CRUD<br>CrudRepository - Exemplo<br><sub>package com.example.accessingdatajpa;</sub><br>import iava.util.List: **Operações CRUD<br>
CrudRepository - Exemplo<br>
package com.example.accessingdatajpa;<br>
import java.util.List;<br>
import org.springframework.data.repository.CrudRepository;<br>
public interface CustomerRepository extends CrudReposito**

package com.example.accessingdatajpa;

import java.util.List;

}

import org.springframework.data.repository.CrudRepository;

List<Customer> findByLastName(String lastName);

Customer findById(long id);

### Spring Starter Spring Starter<br>Aplicação básica utilizando JPA<br>"Spring Boot Dev Tools **Pring Starter<br>
Spring Boot Dev Tools**<br> **a** Inclui algumas funcionalidades para facilitar o<br> **a** Inclui algumas funcionalidades para facilitar o<br> **a** "LiveReload" - recarrega os arquivos para o navegador<br> **a** "LiveReload" **ng Starter Cação básica utilizar**<br>
onentes Necessários<br> **a** Inclui algumas funcionalidades para facilitar o<br> **a** Inclui algumas funcionalidades para facilitar o<br> **a** "LiveReload" - recarrega os arquivos para o navegador<br>

#### **D** Componentes Necessários

- - Inclui algumas funcionalidades para facilitar o desenvolvimento de aplicações, como:
	- quando arquivos estáticos (html, CSS, JS) são alterados
	- Reinicio automático quando o código Java é alterado
- Spring Data JPA
	- **Buporte à persistência utilizando JPA**
- H2 Database
	- Suporte para o banco de dados H2
	- Para o H2 o Spring faz uma configuração utilizando o H2 que está embarcado como uma dependência
	- n Neste caso é necessário nenhuma configuração adicional
	- Maiores informações:
		- http://www.h2database.com/html/main.html

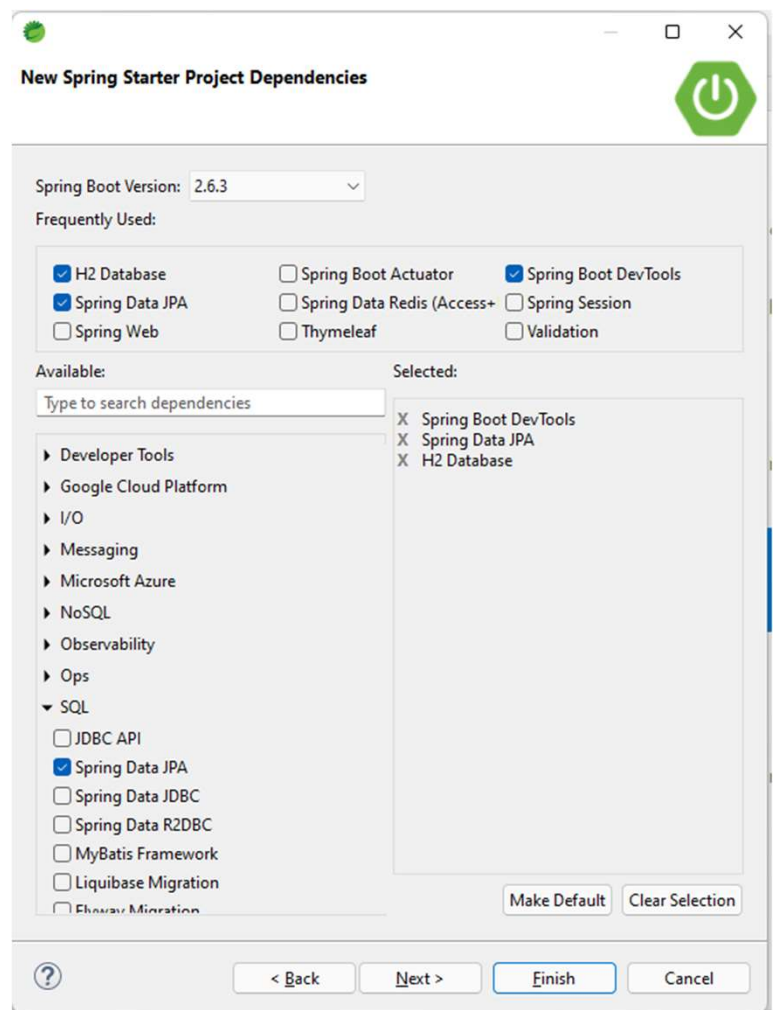

### Aplicação Exemplo 1/3 **173**<br>
package com.example.accessingdatajpa;<br>
import org.slf4j.Logger;<br>
import org.slf4j.LoggerFactory;<br>
import org.springframework.boot.CommandLineRunner;<br>
import org.springframework.boot.SpringApplication;<br>
import org.sp

package com.example.accessingdatajpa;

import org.slf4j.Logger;

import org.slf4j.LoggerFactory;

import org.springframework.boot.CommandLineRunner;

import org.springframework.boot.SpringApplication;

import org.springframework.boot.autoconfigure.SpringBootApplication;

import org.springframework.context.annotation.Bean;

@SpringBootApplication

}

private static final Logger log = LoggerFactory.getLogger(AccessingDataJpaApplication.class);

public static void main(String[] args) {

SpringApplication.run(AccessingDataJpaApplication.class);

### Aplicação Exemplo 2/3 **plicação Exemplo<br>
2/3**<br>
@Bean<br>
public CommandLineRunner demo(CustomerRepository repository) {<br>
return (args) -> {<br>
// save a few customers<br>
repository save/pew Customer(" lack" "Bauer"));

#### @Bean

blic CommandLineRunner demo(CustomerRepository repository) {<br>
sturn (args) -> {<br>
// save a few customers<br>
repository.save(new Customer("Jack", "Bauer"));<br>
repository.save(new Customer("Chloe", "O'Brian"));<br>
repository.save

return (args) ->  $\{$ 

// save a few customers

repository.save(new Customer("Jack", "Bauer"));

repository.save(new Customer("Chloe", "O'Brian"));

repository.save(new Customer("Kim", "Bauer"));

repository.save(new Customer("David", "Palmer"));

repository.save(new Customer("Michelle", "Dessler"));

// fetch all customers

```
log.info("Customers found with findAll():");
```

```
log.info("-------------------------------");
```

```
log.info(customer.toString());
```

```
}
```
log.info("");

### Aplicação Exemplo 3/3 Customer customer = repository.findById(1L);

```
// fetch an individual customer by ID
    log.info("Customer found with findById(1L):");
    log.info("--------------------------------");
    log.info(customer.toString());
    log.info("");
```
}

```
// fetch customers by last name
  log.info("Customer found with findByLastName('Bauer'):");
  log.info("--------------------------------------------");
   repository.findByLastName("Bauer").forEach(bauer -> {
    log.info(bauer.toString());
  });
   log.info("Customer found with findById(1L):");<br>log.info("-------------------------");<br>log.info(customer.toString());<br>log.info("");<br>// fetch customers by last name<br>log.info("Customer found with findByLastName('Bauer'):");<br>l
  // log.info(bauer.toString());
  \mathcal{U}log.info("");
};
}
```
#### Spring Data MySQL

- Spring Data<br>
Utilizando o Java Persistence API (JPA) é possível a conexão com diferentes<br>
banco de dados<br> **Exemplos** banco de dados
- $\Box$  Exemplos
	- MySQL; Postgres; Oracle; DB2; SQLServer, etc.
- A seguir será mostrado como utilizar o MySQI
- Spring Starter
	- Spring DevTools
	- Spring Web
		- Suporte para uma aplicação WEB
		-
	- Spring Data JPA
	- **MySQL Driver** 
		- Adiciona o driver MySQL para a aplicação

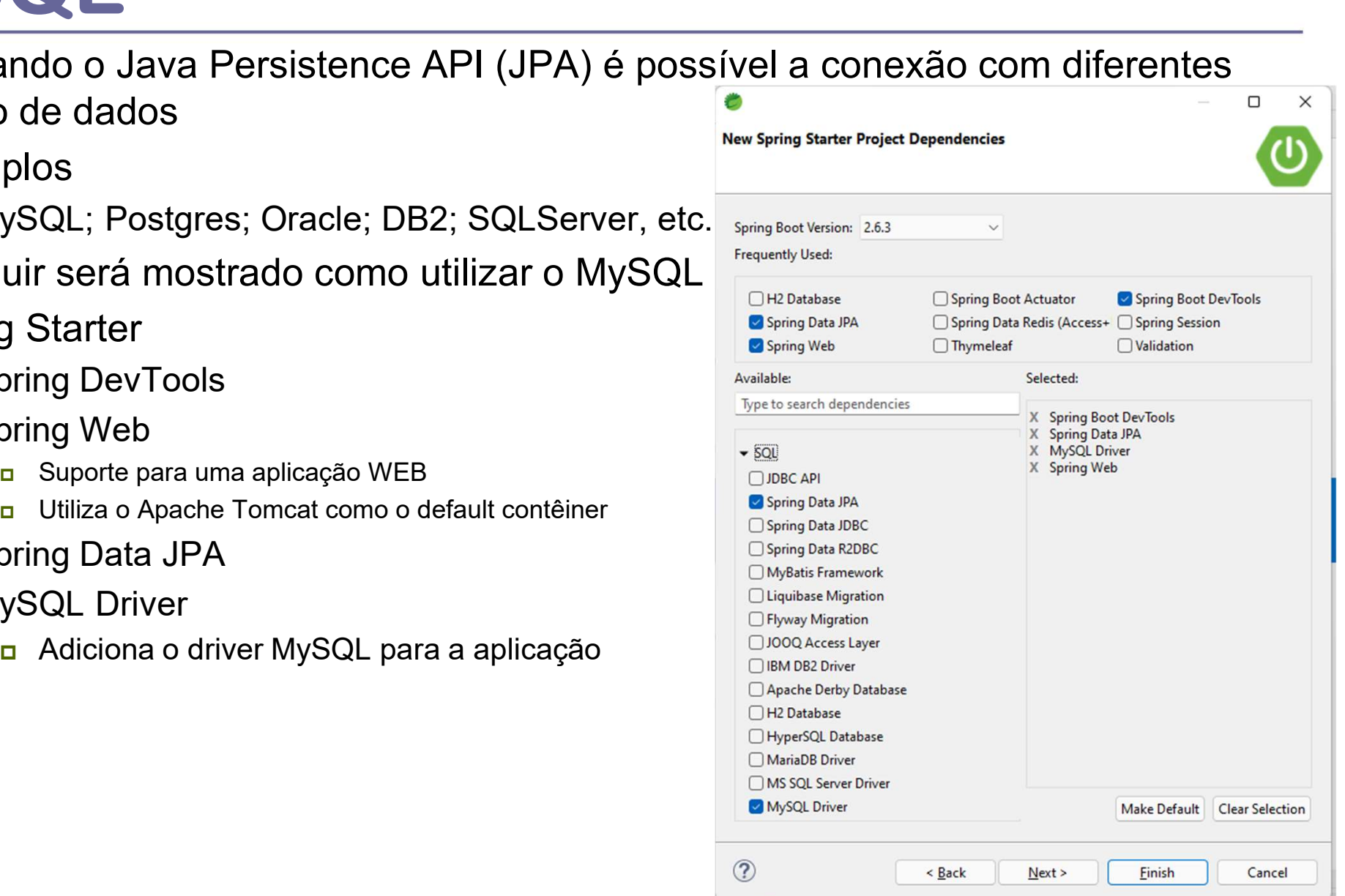

#### Aplication

package com.example.accessingdatamysql;

import org.springframework.boot.SpringApplication; import org.springframework.boot.autoconfigure.SpringBootApplication; **Aplication**<br>
package com.example.accessingdatamysql;<br>
import org.springframework.boot.SpringApplication;<br>
@SpringBootApplication<br>
@SpringBootApplication<br>
public class AccessingDataMysqlApplication {<br>
public static void ma

@SpringBootApplication

}

}

public static void main(String[] args) { SpringApplication.run(AccessingDataMysqlApplication.class, args);

#### Entidade

package com.example.accessingdatamysql; import javax.persistence.Entity; import javax.persistence.GeneratedValue; import javax.persistence.GenerationType; import javax.persistence.Id;

@Entity // This tells Hibernate to make a table out of this class

public class User {

#### @Id

#### @GeneratedValue(strategy=GenerationType.AUTO)

private Integer id; private String name; private String email; //getters

//setters

}

# Operações CRUD Operações CRUD<br>CrudRepository - Exemplo<br>package com.example.accessingdatamysql;<br>import org springframowork data repository CrudBepository;

package com.example.accessingdatamysql;

import org.springframework.data.repository.CrudRepository;

import com.example.accessingdatamysql.User;

// This will be AUTO IMPLEMENTED by Spring into a Bean called userRepository public comments comes also alled the public interface UserRepository (CrudRepository;<br>
import comexample.accessingdatamysql.User;<br>
If This will be AUTO IMPLEMENTED by Spring into a Bean called<br>
userRepository<br>
If CRUD refe

// CRUD refers Create, Read, Update, Delete

}

### **Controller** – Exemple<br>
package com.example.accessingdatamysql;<br>
import org.springframework.beans.factory.annotation.Autowired;<br>
import org.springframework.web.bind.annotation.GetMapping;<br>
import org.springframework.web.bi 1/2 **The Second Secure Controller (Second Second)**<br>
proportion org.springframework.beans.factory.annotation.Autowired;<br>
import org.springframework.stereotype.Controller;<br>
import org.springframework.web.bind.annotation.GetMappi

package com.example.accessingdatamysql;

import org.springframework.beans.factory.annotation.Autowired;

import org.springframework.stereotype.Controller;

import org.springframework.web.bind.annotation.GetMapping;

import org.springframework.web.bind.annotation.PostMapping;

import org.springframework.web.bind.annotation.RequestMapping;

import org.springframework.web.bind.annotation.RequestParam;

import org.springframework.web.bind.annotation.ResponseBody;

@RequestMapping(path="/demo") // This means URL's start with /demo (after Application path) ackage com.example.accessingdatamysql;<br>
hport org.springframework.beans.factory.annotation.Autowired;<br>
hport org.springframework.stereotype.Controller;<br>
hport org.springframework.web.bind.annotation.GetMapping;<br>
hport org.

@Autowired // This means to get the bean called userRepository

// Which is auto-generated by Spring, we will use it to handle the data

@PostMapping(path="/add") // Map ONLY POST Requests

pport org. springframework. stereotype. Controller;<br>pport org. springframework. web. bind. annotation. RestMapping;<br>pport org. springframework. web. bind. annotation. RequestIMapping;<br>pport org. springframework. web. bind.

// @ResponseBody means the returned String is the response, not a view name

// @RequestParam means it is a parameter from the GET or POST request

User  $n = new User()$ ;

n.setName(name);

n.setEmail(email);

userRepository.save(n);

return "Saved";

}

#### Programação para Internet

@GetMapping(path="/all")**Prof. Flávio de Oliveira Silva, Ph.D.** 

#### Controller – Exemplo 2/2

```
@GetMapping(path="/all")
public @ResponseBody Iterable<User> getAllUsers() {
   // This returns a JSON or XML with the users
   return userRepository.findAll();
```
}

}

#### Controller – Exemplo 2/2

```
@GetMapping(path="/all")
public @ResponseBody Iterable<User> getAllUsers() {
   // This returns a JSON or XML with the users
   return userRepository.findAll();
```
}

}

#### Homepage – index.html

```
<!DOCTYPE html>
<html lang="en">
<head>
       <meta charset="UTF-8">
       <title>MYSQL Add Form</title>
</head>
<body>
<p><a href="/demo/">AddUser!</a></p>
<form action="/demo/add" method="POST" id="nameForm">
   <div>
       <label for="nameField">Input Your Data</label>
       CTYPE html><br>
1 lang="en"><br>
d><br>
<meta charset="UTF-8"><br>
<title>MYSQL Add Form</title><br>
ad><br>
y><br>
a href="/demo/">AddUser!</a></p><br>
m action="/demo/add" method="POST" id="nameForm"><br>
iv><br>
<label for="nameField">Input You
       l lang="en"><br>d><br><meta charset="UTF-8"><br><title>MYSQL Add Form</title><br>ad><br>y><br>a href="/demo/">AddUser!</a></p><br>m action="/demo/add" method="POST" id="nameForm"><br>iv><br><label for="nameField">Input Your Data</label><br><input
       <button>Add User</button>
   \langle/div\rangle</form>
</body>
```
</html>

# Banco de Dados **Banco de Dados<br>Parâmetros de Conexão<br>spring.jpa.hibernate.dd1-auto=update<br>spring.datasource.url=jdbc:mysql://\${MYSQL HOST:1ocalhost}:3306/db exar**

spring.jpa.hibernate.ddl-auto=update spring.datasource.url=jdbc:mysql://\${MYSQL HOST:localhost}:3306/db example spring.datasource.username=springuser spring.datasource.password=ThePassword spring.datasource.driver-class-name =com.mysql.jdbc.Driver

#spring.jpa.show-sql: true

### Spring Data Repositórios **Spring Data<br>
Repositórios**<br> **a O Spring Data oferece alguns tipos de repositórios**<br> **a CrudRepository**<br>
• Oferece funcionalidades básicas para as operações CRUD **Pring Data**<br> **Prositórios**<br>
Dositórios<br>
CrudRepository<br>
- Oferece funcionalidades básicas para as operações CRUD<br>
- Não está ligada a nenhuma tecnologia de persistência<br>
- https://docs.spring.io/spring.

- 
- **D** CrudRepository
	-
	-
- **Pring Data**<br> **Positórios**<br>
Dositórios<br>
CrudRepository<br>
The Offerece funcionalidades básicas para as operações CRUD<br>
Não está ligada a nenhuma tecnologia de persistência<br>
The Hips://docs.spring.io/spring-<br>
The data/commons **https://docs.spring.io/spring**data/commons/docs/current/api/org/springframework/data/repository/CrudRepository.ht ml **POSITÓFIOS**<br>
Spring Data oferece alguns tipos de repositórios<br>
Criece funcionalidades básicas para as operações CRUD<br> **Não está ligada a nenhuma tecnologia de persistência<br>
<u>https://docs.spring.io/spring-<br>
data/commons/do**</u> ■ Não está ligada a nenhuma tecnologia de persistência<br>
https://docs.spring.io/spring-<br>
data/commons/docs/current/api/org/springframework/data/repository/CrudRepository.ht<br>
ml<br>
?agingAndSortingRepository<br>
■ Fornece método
- **D** PagingAndSortingRepository
	-
- https://docs.spring.io/spring-data/datacommons/docs/current/api/org/springframework/data/repository/PagingAndSortingRepo sitory.html Public interface EntityClassRepository<br>
Pointerface entity://docs.spring.io/spring-data/data-<br>
commons/docs/current/api/org/springframework/data/repository/PagingAndSortingRepository<br>
PORRepository<br>
■ Contém todas as func
- **D** JPARepository
	-
	- https://docs.spring.io/spring-data/datajpa/docs/current/api/org/springframework/data/jpa/repository/JpaRepository.html

@Repository
### Spring Data CrudRepository

- **Operações sobre entidades** public interface CrudRepository<T, ID> extends Repository<T, ID> {
- 1. Realiza a persistência (Create, Update)
- 2. Retorna uma entidade a  $\frac{1}{2}$   $\frac{1}{2}$   $\frac{1$ partir do seu ID (Read)
- 3. Retorna todas as entidades void delete(T entity);
- 4. Retorna o número de
- 5. Apaga uma entidade (Delete)
- 6. Verifica se uma entidade com determinado ID existe

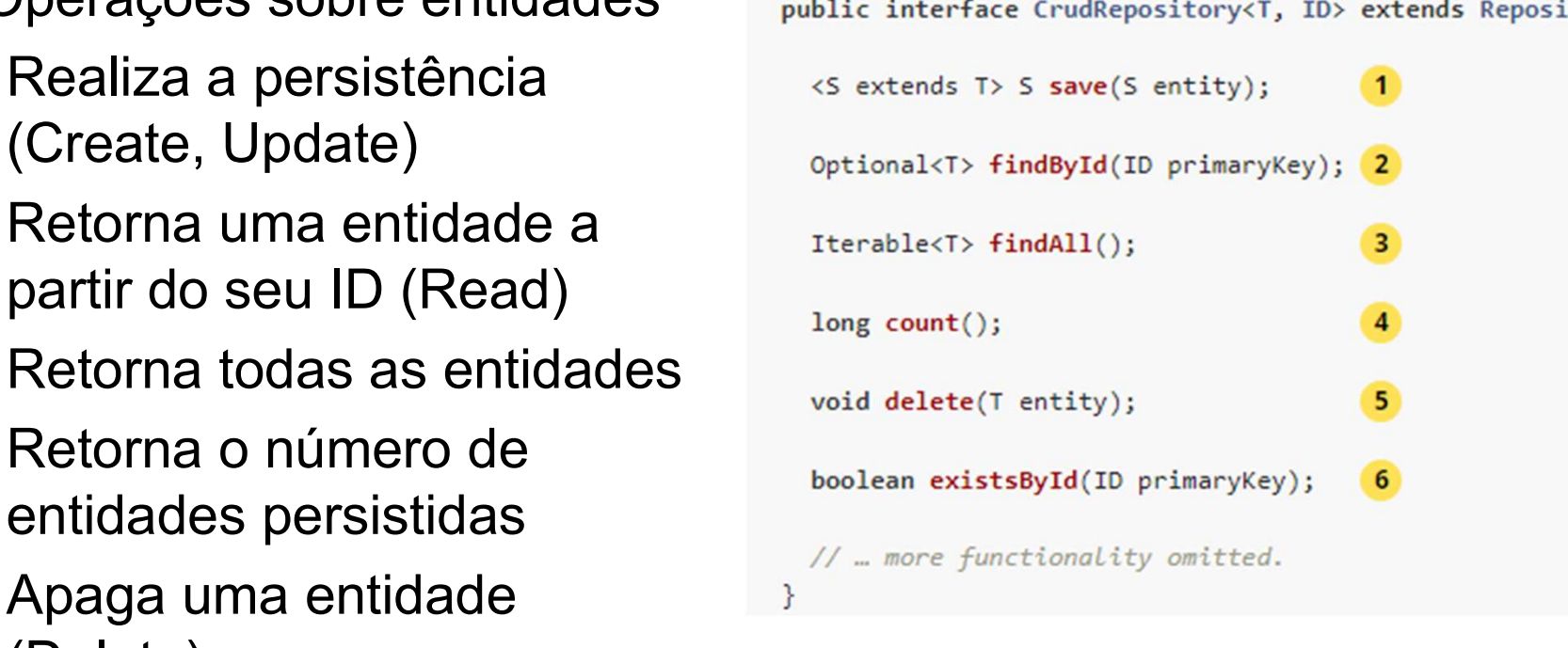

# Spring Data PagingAndSortingRepository Spring Data<br>PagingAndSortingRepository<br>
<del>n</del> Fornece métodos adicionais para paginação de entidades<br> **n** Estende classe CrudRepository<br> **n** Exemplo – retorna uma página com 20 objetos<br>
PagingAndSortingRepository<User, Long>

- Fornece métodos adicionais para paginação de entidades
- **E** Estende classe CrudRepository
- 

PagingAndSortingRepository<User, Long> repository = // … get access to a bean Page<User> users = repository.findAll(PageRequest.of(1, 20));

public interface PagingAndSortingRepository<T, ID> extends CrudRepository<T, ID> {

```
Iterable<T> findAll(Sort sort);
```

```
Page<T> findAll(Pageable pageable);
```
### Spring Data Spring Data<br>Realizando Consultas<br>
public interface UserRepository extends JpaRepository<User, Long>{<br>@Query("select u from User u where u.emailAddress = ?1") Spring Data<br>Realizando Consultas<br>public interface UserRepository extends JpaRepository<User, Long>{<br>@Query("select u from User u where u.emailAddress = ?1")<br>User findByEmailAddress(String emailAddress); @Query("select u from User u where u.emailAddress = ?1")

User findByEmailAddress(String emailAddress);

**Spring Data**<br>
Realizando Consultas<br>
public interface UserRepository extends JpaRepository<User, Long>{<br>
@Query("select u from User u where u.emailAddress = ?1")<br>
User findByEmailAddress(String emailAddress);<br>
}<br>
public in **Spring Data**<br> **Realizando Consultas**<br>
ublic interface UserRepository extends JpaRepository<User, Long>{<br>
@Query("select u from User u where u.emailAddress);<br>
ublic interface UserRepository extends JpaRepository<User, Long User findByLastnameOrFirstname(@Param("lastname") String lastname, @Param("firstname") String firstname); public interface UserRepository extends JpaRepository<User, Long>{<br>
@Query("select u from User u where u emailAddress = ?1")<br>
User findByEmailAddress(String emailAddress);<br>
}<br>
public interface UserRepository extends JpaRep @Query("select u from User u where u.emailAddress = ?1")<br>
User findByEmailAddress(String emailAddress);<br>
}<br>
public interface UserRepository extends JpaRepository<User, Long> {<br>
@Query("select u from User u where u.firstna rface UserRepository extends JpaRepository<User<br>"select u from User u where u.firstname = :firstnam<br>ByLastnameOrFirstname(@Param("lastname") Strand<br>@Param("firstname") Strand<br>ação @Query permite criar consultas específicas race oscine pository extends open tepository coser, Long<br>
"select u from User u where u.firstname = :firstname or u<br>
ByLastnameOrFirstname(@Param("lastname") String las<br>
@Param("firstname") String fir<br>
ação @Query permite

#### }

- 
- - JPA Query Language (JPQL)
		-
	- **Native**

}

### Consultas Exemplos

```
 JPQL
EXEMPIOS<br>
EXEMPIOS<br>
a JPQL<br>
@Query("SELECT u FROM User u WHERE u.status = 1")<br>
Collection<User> findAllActiveUsers();
Collection<User> findAllActiveUsers();
n Native
a JPQL<br>
@Query("SELECT u FROM User u WHERE u.status = 1")<br>
Collection<User> findAllActiveUsers();<br>
a Native<br>
@Query( value = "SELECT * FROM USERS u WHERE u.status = 1",<br>
nativeQuery = true)
\text{Query}("SELECT \ u \ \text{FROM User } u \ \text{WHERE } u \text{. status = 1")}<br>
Collection<User> findAllActiveUsers();<br>
Q Native<br>
\text{Query}(\text{ value = "SELECT } \times \text{FROM \text{ USERS } u \ \text{WHERE } u \text{. status = 1",} \text{naitiveQuery = true})
```

```
Collection<User> findAllActiveUsersNative();
```
### Consultas Ordenação

```
Consultas<br>Ordenação<br>a Utilizando métodos disponíveis na classe do tipo Repository<br>userRepository.findAll(Sort.by(Sort.Direction.ASC,<br>"name"));
userRepository.findAll(Sort.by(Sort.Direction.ASC, 
"name"));
```

```
D JPQL
```

```
@Query(value = "SELECT u FROM User u")
```

```
List<User> findAllUsers(Sort sort);
```

```
userRepository.findAllUsers(Sort.by("name"));
```
### Spring Data Classes Necessárias

- Aplicação
	- Indica que trata-se de uma aplicação baseada no Spring Boot
- @SpringBootApplication
- **n** Controller
	- Classe responsável por tratar as requisições HTTP
- @Controller
- @PostMapping
- @GetMapping
- n Fntidade
	- **Dieto que é persistido no banco de dados**
- @Entity
- **Repositório** 
	-
- Interface esponsável por tratar as requisições HTTP<br>
 Classe responsável por tratar as requisições HTTP<br>
tMapping<br>
Mapping<br>
 Objeto que é persistido no banco de dados<br>
ity<br>
Repositório<br>
 Interface que declara os métod **■ Classe responsável por tratar as requisições HTTP**<br>@Controller<br>@PostMapping<br>@GetMapping<br>QEetMapping<br>**□** Entidade<br>■ Objeto que é persistido no banco de dados<br><br>**©Entity**<br>■ Repositório<br>■ Interface que declara os métodos econtroller<br>
extendapping<br>
contrapping<br> **n** Entidade<br> **e** Objeto que é persistido no banco de dados<br>
entity<br> **n** Repositório<br> **e** Interface que declara os métodos CRUD disponíveis para a entidade<br>
public interface EntRepos
- 

### Docker Linux **Docker<br>Linux<br>a Instalação Docker<br>sudo apt-get update<br>sudo apt-get install ca-certificates curl gnupg Isk DOCKET<br>
Finux<br>
Finus apt-get install ca-certificates curl gnupg lsb-release<br>
sudo apt-get install ca-certificates curl gnupg lsb-release<br>
curl -fsSL https://download.docker.com/linux/ubuntu/gpg | sudo gpg --**

sudo apt-get update

curl -fsSL https://download.docker.com/linux/ubuntu/gpg | sudo gpg - dearmor -o /usr/share/keyrings/docker-archive-keyring.gpg sudo apt install docker.io <mark>□</mark> Instalação Docker<br>sudo apt-get update<br>sudo apt-get install ca-certificates curl gnupg lsb-release<br>curl -fsSL https://download.docker.com/linux/ubuntu/gpg | sud<br>dearmor -o /usr/share/keyrings/docker-archive-keyring.gp

by=/usr/share/keyrings/docker-archive-keyring.gpg] sudo apt-get install ca-certificates curl gnupg lsb-release<br>curl -fsSL https://download.docker.com/linux/ubuntu/gpg | sudo gpg --<br>dearmor -o /usr/share/keyrings/docker-archive-keyring.gpg<br>sudo apt install docker.io<br>echo \ rancer.pdf/download.docker.com/linux/ubuntu/gpg | sudo gpg --<br>dearmor -o /usr/share/keyrings/docker-archive-keyring.gpg<br>sudo apt install docker.io<br>echo \ "deb [arch=\$(dpkg --print-architecture) signed-<br>by=/usr/share/keyrin

# Spring Validation Spring Validation<br>Validação de Dados<br>De Ospring fornece suporte para a API Java Bean Validation **Spring Validation<br>
Validação de Dados<br>
François (https://beanvalidation.org/)<br>
Thttps://docs.jboss.org/hibernate/beanvalidation/spec/2.0/api/<br>
Thttps://docs.jboss.org/hibernate/beanvalidation/spec/2.0/api/ Pring Validation<br>
Spring fornece suporte para a API Java Bean Validation<br>
Inthes://beanvalidation.org/)<br>
• https://docs.jboss.org/hibernate/beanvalidation/spec/2.0/api/<br>
Esta API fornece uma série de anotações para valida**

- (https://beanvalidation.org/)
	- https://docs.jboss.org/hibernate/beanvalidation/spec/2.0/api/
- Esta API fornece uma série de anotações para validação de dados
	- https://beanvalidation.org/2.0/spec/#builtinconstraints
	- - https://hibernate.org/validator/
		- https://docs.jboss.org/hibernate/beanvalidation/spec/2.0/api/javax/validation/constraints/packag e-summary.html
- Estas anotações fornecem restrições (constraints) para valores que são recebidos como parâmetros em requisições ■ https://docs.jposs.org/nibernate/beanvaluation/spec/2.0/api/<br>
ista API fornece uma série de anotações para validação de dados<br>
■ https://beanvalidation.org/2.0/spec/#builtinconstraints<br>
■ Uma outra implementação desta A Sta API fornece uma serie de anotações para validação de dados<br>
Internacionalidation.org/2.0/spec/#builtinconstraints<br>
Uma outra implementação desta API é feita pelo Hibernate Validator<br>
Internacionalidation<br>
Internaciona
- **EXemplos de restrições** 
	-
	-
- **E** É possível compor as restrições
- No geral as anotações são utilizadas nos atributos das de um Java Bean

### Java Bean Definição **Definição**<br> **Definição**<br> **a Um Java Bean é uma classe Java com algumas características próprias<br>
<b>a** O java Bean é conhecido como Plain Old Java Object (POJO)<br> **a** Características **Definição**<br> **Definição**<br> **a Um Java Bean é uma classe Java com algumas características próprias<br>
<b>a** O java Bean é conhecido como Plain Old Java Object (POJO)<br> **a Características**<br>
• Classe é Serializável **nição**<br> **nição**<br>
ava Bean é uma classe Java com algumas características próprias<br>
a Bean é conhecido como Plain Old Java Object (POJO)<br>
terísticas<br> **a** Como o Java Bean estende a classe Object no geral já implementa esta

- 
- 
- Características
	- Classe é Serializável
		-
	- Classe possui um construtor sem argumentos que é público
	-
	- Atributos da classe podem ser todos privados
- **COLASSE POSSE POSSE POSSE POSSE POSSE POSSE POSSE POSSE POSSE POSSE POSSE POSSE POSSE POSSE POSSE POSSE POSSE POSSE POSSE POSSE POSSE POSSE POSSE POSSE POSSE POSSE POSSE POSSE POSSE POSSE POSSE POSSE POSSE POSSE POSSE POS** ■ Utilizando este padrão é possível inspecionar e utilizar a classe utilizado a API de reflexão (reflection) da linguagem Java **n** Características<br>
■ Classe é Serializável<br>
■ Como o Java Bean estende a classe Object no geral já implementa esta interface<br>
■ Classe possui um construtor sem argumentos que é público<br>
■ Classe possui imétodos getter e ■ Classe possui um construtor sem argumentos que e publico<br>
■ Classe possui métodos getter e setters para seus atributos<br>
■ Atributos da classe podem ser todos privados<br>
■ Utilizando este padrão é possível inspecionar e u
	- Esta API permite inspecionar a estrutura de uma classe Java utilizando a própria linguagem (https://docs.oracle.com/javase/tutorial/reflect/)
- software
	- Customer, Product, Contract, ShoppingCart; etc.
- 

# Spring Validation Spring Validation<br>Anotações - Exemplos<br>Anotações - Exemplos **Principal Community Community Com Community Com Community Com Communism**<br> **Nothull**<br> **Example 2** Valor mínimo para o valor numérico<br>
Max(n1)<br>
• Valor máximo para o valor numérico<br>
Size(min=n1, max=n2)<br>
• Permite string co **Anotações - Exemplos**<br> **E** @NotNull<br> **E** @Nin(n2)<br> **E** @Min(n2)<br> **E** Walor mánimo para o valor numérico<br> **E** (@Nax(n1)<br> **E** @Nax(n1)<br> **E** Permite string com tamanho mínimo e máximo definidos<br> **E** possível adicionar mensag

- D @NotNull
	- Não permite que o valor seja nulo
- $\Box$  @Min(n2)
	- Valor mínimo para o valor numérico
- $\Box$  @Max(n1)
	- Valor máximo para o valor numérico
- $\Box$  @Size(min=n1, max=n2)
	-
- - @NotNull(message="custom message")
	- @Size(min=2, max=30, message="tamanho do nome invalido")
	- $\blacksquare$  @Size(min=2, max=30, message="{name.prop.invalid}")

# Spring Validation Spring Validation<br>Anotações - Exemplos<br>
<del>n @DateTimeFormat(iso=ISO.*DATE)*<br>
+ https://docs.spring.io/spring-framework/docs/current/javadoc-</del>

- D @DateTimeFormat(iso=ISO.DATE)
	- https://docs.spring.io/spring-framework/docs/current/javadocapi/org/springframework/format/annotation/DateTimeFormat.html
- @MaskFormat("(###) ###-####")
	- https://docs.oracle.com/javase/8/docs/api/index.html?javax/swing/text/MaskFormatter.html
- @NumberFormat(pattern="\$###,###.00")
	- https://docs.spring.io/spring-framework/docs/current/javadocapi/org/springframework/format/annotation/NumberFormat.html
- a @NumberFormat(style=Style.PERCENT)
	- https://docs.spring.io/spring-framework/docs/current/javadocapi/org/springframework/format/annotation/NumberFormat.Style.html
- D @Future
	- Uma data no futuro
	- https://docs.oracle.com/javaee/6/api/javax/validation/constraints/Future.html
- - **Uma expressão regular**
- entern(regexp="ninternametric ton/DdteTimeFormat.html<br>
aparton of the strain of the strain of the strain of the strength must be a<br>
diversification of the strain of the strain of the strain of the strain of the strain of t  $\Box$  @Pattern(regexp = "^[a-zA-Z0-9]{6}", message = "Zip Code must be of 6 char/digit")

# Spring Validation Spring Validation<br>Exemplo de Anotações<br>Package com.example.validatingforminput;<br>import javax.validation.constraints.Min;

```
package com.example.validatingforminput;
import javax.validation.constraints.Min;
import javax.validation.constraints.NotNull;
import javax.validation.constraints.Size;
Spring Validation<br>Exemplo de Anota<br>
package com.example.validatingforminput;<br>
import javax.validation.constraints.Min;<br>
import javax.validation.constraints.NotNull;<br>
import javax.validation.constraints.Size;<br>
public clas
     pring Validation<br>Exemplo de Anotaçõe<br>
Exemplo de Anotaçõe<br>
Anotaçãe<br>
Anotaçãe<br>
Anotaçãe<br>
Anotaçãe<br>
Anotaçãe<br>
Anotaçãe<br>
Anotaçãe<br>
Anotaçãe<br>
Anotaçãe<br>
Anotaçãe<br>
Anotaçãe<br>
Anotaçãe<br>
Anotaçãe<br>
Anotaçãe<br>
Anotaçãe<br>
Anotaçãe<br>
An
    private String name;
     EXEMPIO de Anotage<br>
Sackage com.example.validatingforminput;<br>
nport javax.validation.constraints.NotNull;<br>
nport javax.validation.constraints.NotNull;<br>
nport javax.validation.constraints.Size;<br>
ublic class Person {<br>
@NotNu
    public Person (){};
     PUBLIC STRING (PROFILED)<br>
ackage com.example.validating forminput;<br>
nport javax.validation.constraints.NotNull;<br>
nport javax.validation.constraints.NotNull;<br>
nport javax.validation.constraints.Size;<br>
discloss Person {<br>
@
     ackage com.example.validatingforminput;<br>nport javax.validation.constraints.Min;<br>nport javax.validation.constraints.NotNull;<br>nport javax.validation.constraints.Size;<br>\thetaiontNull @Size(min=2, max=30)<br>private String name;<br>@N
     pport javax.validation.constraints.Min;<br>nport javax.validation.constraints.NotNull;<br>nport javax.validation.constraints.Size;<br>ublic class Person {<br>@NotNull @Size(min=2, max=30)<br>private String name;<br>@NotNull @Min(18) private
     nport javax.validation.constraints.NotNull;<br>nport javax.validation.constraints.Size;<br>ublic class Person {<br>@NotNull @Size(min=2, max=30)<br>private String name;<br>@NotNull @Min(18) private Integer age;<br>public Person (){};<br>public
     nport javax.validation.constraints.Size;<br>
ublic class Person {<br>
@NotNull @Size(min=2, max=30)<br>
private String name;<br>
@NotNull @Min(18) private Integer age;<br>
public Person (){;<br>
public String getName() { return this.name; }
       return "Person(Name: " + this.name + ", Age: " + this.age + ")";
     }
```
}

# Spring Validation Spring Validation<br>Entidade Exemplo<br>Package com.example.accessingdatajpa;<br>import javax.persistence.Entity;

package com.example.accessingdatajpa; import javax.persistence.Entity; import javax.persistence.GeneratedValue; import javax.persistence.GenerationType; import javax.persistence.Id;

@Entity

public class Customer {

@Id

```
@GeneratedValue(strategy=GenerationType.AUTO)
```
private Long id; private String firstName; private String lastName;

protected Customer() {}

@Override

pport javax.persistence.GeneratedValue;<br>pport javax.persistence.GenerationType;<br>Pentity<br>Delic Class Customer {<br>@Id<br>@GeneratedValue(strategy=GenerationType.AUTO)<br>private Long id; private String firstName; private String las public String toString() {return String.format("Customer[id=%d, firstName='%s', lastName='%s']",id, firstName, lastName);

} //getters e setters

}

# Spring Validation Spring Validation<br>Integração com Controller<br>A anotação @Valid verifica se os parâmetros recebidos são válidos<br>A Esta anotação permite que o Spring realize a validação dos parâmetros **Spring Validation<br>Integração com Controller**<br>A anotação @Valid verifica se os parâmetros recebidos são válidos<br>O Esta anotação permite que o Spring realize a validação dos parâmetros<br>O Caso a validação falhe o método disp **pring Validation<br>
tegração com Controller**<br>
A anotação @Valid verifica se os parâmetros recebidos são vál<br>
Esta anotação permite que o Spring realize a validação dos par<br>
Caso a validação falhe o método dispara uma exceçã

- 
- **□** Esta anotação permite que o Spring realize a validação dos parâmetros
- □ Caso a validação falhe o método dispara uma exceção do tipo MethodArgumentNotValidException
- □ É possível adicionar no controlador um método para trata as exceções. Este

# Spring Validation Spring Validation<br>Integração com Controller<br><sup>@RestController</sup><br>Public class UserController { Integração com Controller

}

```
@RestController
  @PostMapping("/users")
  ResponseEntity<String> addUser(@Valid @RequestBody User user) {
     // logic to persist the user
     return ResponseEntity.ok("User is valid"); 
  }
```
### Spring Boot Validation Spring Boot Validation<br>Tratamento de Exceções<br>a Omecanismo de tratamento de exceções do Spring Boot suporta<br>diferentes formas para tratar as exceções Spring Boot Validation<br>
Tratamento de Exceções<br>
<del>n O mecanismo de tratamento de exceções do Spring Boot suporta<br>
diferentes formas para tratar as exceções<br>
- @Excertist los d'as</del> **oring Boot Validation<br>
Catamento de Exceções<br>
Comecanismo de tratamento de exceções do Spring Boot supo<br>diferentes formas para tratar as exceções<br>@ExceptionHandler oring Boot Validatie<br>
Comecanismo de tratamento de exceçõe<br>
diferentes formas para tratar as exceçõe<br>
@ExceptionHandler<br>
@ExceptionHandler<br>
@ExceptionHandler em uma<br>
classe com anotação<br>
@ControllerAdvice<br>
Pode envolver a**

- 
- **D** @ExceptionHandler
- $\Box$  @ExceptionHandler em uma @ControllerAdvice
	-

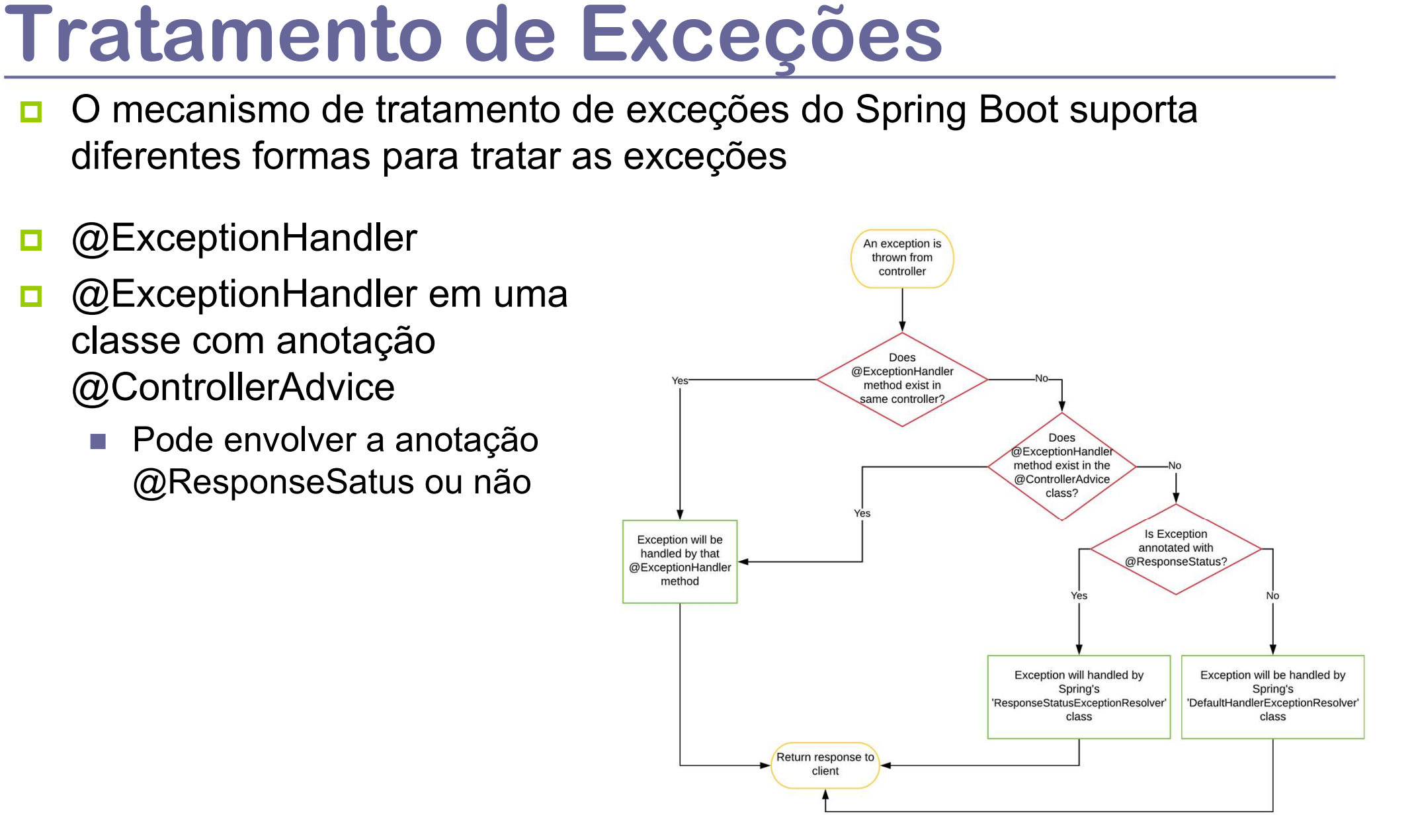

### Tratamento de Exceções **Tratamento de Exceções<br>Diretamente no Controller<br>a Éfeito com a anotação @ExceptionHandler** Tratamento de Exceções<br>
Diretamente no Controller<br> **Exception a anotação @ExceptionHandler**<br>
@Responsestatus(HttpStatus.BAD\_REQUEST)<br>
@ExceptionHandler(MethodArgumentNotValidException.class)<br>
public Map<String, String> han Tratamente no Controlle<br>
Diretamente no Controlle<br>
E feito com a anotação @ExceptionHandler<br>
@Responsestatus(HttpStatus.BAD\_REQUEST)<br>
@ExceptionHandler(MethodArgumentNotValidException.class)<br>
public Map<String, String> han **I Fatamento de Exceçoes**<br>
Diretamente no Controller<br> **Exercito com a anotação @ExceptionHandler**<br>
@Responsestatus(HttpStatus.BAD\_REQUEST)<br>
@ExceptionHandler(MethodArgumentNotValidException.class)<br>
public Map<String, Strin return errors;

 $\Box$  É feito com a anotação @ExceptionHandler

```
@ResponseStatus(HttpStatus.BAD_REQUEST)
```

```
@ExceptionHandler(MethodArgumentNotValidException.class)
```
errors.put(error.getField(), error.getDefaultMessage()));

- }
- O Código acima permite tratar exceções do tipo MethodArgumentNotValidException
- A anotação ExceptionHandler indica o método que trata um determinado tipo de exceção
- Um objeto do tipo **BindingResult** encapsula as mensagens de erro retornadas na exceção
- O método pode ser utilizado para retornar no objeto HTTP as mensagens de erro em um formato JSON

# Spring Validation Customizando as Execeções **pring Validation<br>Ustomizando as Execeções**<br>A anotação @ControllerAdvice indica que classe que trata as exceções<br>estará disponível para todos os controllers da aplicação<br>Assim é possível centralizar nesta classe todos méto

- □ A anotação @ControllerAdvice indica que classe que trata as exceções
- Assim é possível centralizar nesta classe todos métodos de tratamento de exceção em uma aplicação Spring
- Neste caso todo o código responsável pelo tratamento destas exceções fica em um único ponto

# CustomExceptionHandler **CustomExceptionHandler**<br>@SuppressWarnings({"unchecked","rawtypes"})<br>@ControllerAdvice<br>public class CustomExceptionHandler extends ResponseEntityExceptionHandler {<br>//neste caso é possível adicionar nesta classe todos os ou

```
@SuppressWarnings({"unchecked","rawtypes"})
```
@ControllerAdvice

CustomExceptionHandler<br>@SuppressWarnings({"unchecked","rawtypes"})<br>@ControllerAdvice<br>public class CustomExceptionHandler extends ResponseEntityExceptionHandler {<br>//neste caso é possível adicionar nesta classe todos os outr @Override protected ResponseEntity<Object> **CustomExceptionHandler**<br>
@SuppressWarnings({"unchecked","rawtypes"})<br>
@ControllerAdvice<br>
public class CustomExceptionHandler extends ResponseEntityExceptionHandler {<br>
//neste caso é possivel adicionar nesta classe todos o CustomExceptionHandler<br>
@SuppressWarnings({"unchecked","rawtypes"})<br>
@ControllerAdvice<br>
public class CustomExceptionHandler extends ResponseEntityExceptionHandler {<br>
//neste caso é possível adicionar nesta classe todos os Examples Controller Advised:<br>
SuppressWarnings({"unchecked","rawtypes"})<br>
Controller Advice<br>
blic class Custom Exception Handler extends Response Entity Exception Heste caso é possível adicionar nesta classe todos os outro blic class CustomExceptionHandler extends ResponseEntityExceptionHandler {<br>este caso é possível adicionar nesta classe todos os outros métodos<br>Override protected ResponseEntity<Object><br>ndleMethodArgumentNotValid(MethodArgu

```
List<String> details = new ArrayList<>();
```

```
details.add(error.getDefaultMessage());
```

```
}
```
}

}

```
return new ResponseEntity(error, HttpStatus.BAD_REQUEST);
andleMethodArgumentNotValid(MethodArgumentNotValidException e<br>
lttpHeaders headers, HttpStatus status, WebRequest request) {<br>
List<String> details = new ArrayList<>();<br>
for(ObjectError error : ex.getBindingResult().getAllE
```
### Spring Data + Validation Classes Necessárias

- Aplicação
	- Indica que trata-se de uma aplicação baseada no Spring Boot

@SpringBootApplication

- **n** Controller
	- Classe responsável por tratar as requisições HTTP

@Controller

@PostMapping

@GetMapping

@Valid

@ExceptionHandler

- **Entidade** 
	- Objeto que é persistido no banco de dados

@Entity

@Contraints

- **D** Repositório
	-

■ Classe responsável por tratar as requisições HTTP<br>
:Mapping<br>
dapping<br>
d<br>
d<br>
mididade<br>
■ Objeto que é persistido no banco de dados<br>
.ty<br>
rraints<br>
:epositório<br>
■ Interface que declara os métodos CRUD disponíveis para a e @Controller<br>@PostMapping<br>@GetMapping<br>@GetMapping<br>@Valid<br>@ExceptionHandler<br>**n** Entidade<br>**a** Objeto que é persistido no banco de dados<br>@Entity<br>**contraints**<br>**depositorical Repository extends CrudRepository<Ent, Long><br>public i @PostMapping**<br>@GetMapping<br>@ExceptionHandler<br>**D** Entidade<br>**@Entity**<br>**@Contraints**<br>**D** Entidade<br>**@Entity**<br>**Contraints**<br>**D** Repositorio<br>**Entidade**<br>public interface EntRepository extends CrudRepository<Ent, Long><br>public inter

# Spring Componente para Validação

#### A validação no Spring envolve o seguinte componente

<dependency>

<groupId>org.springframework.boot</groupId> <artifactId>spring-boot-starter-validation</artifactId> </dependency>

- O componente de I/O pode ser selecionado no Spring Starter Project ou no Spring Initializr
- D No exemplo ao lado trata-se de um projeto que envolve
	- Acesso a dados (MySQL utilizando JPA)
	- Aplicação Web
	- Validação de Dados

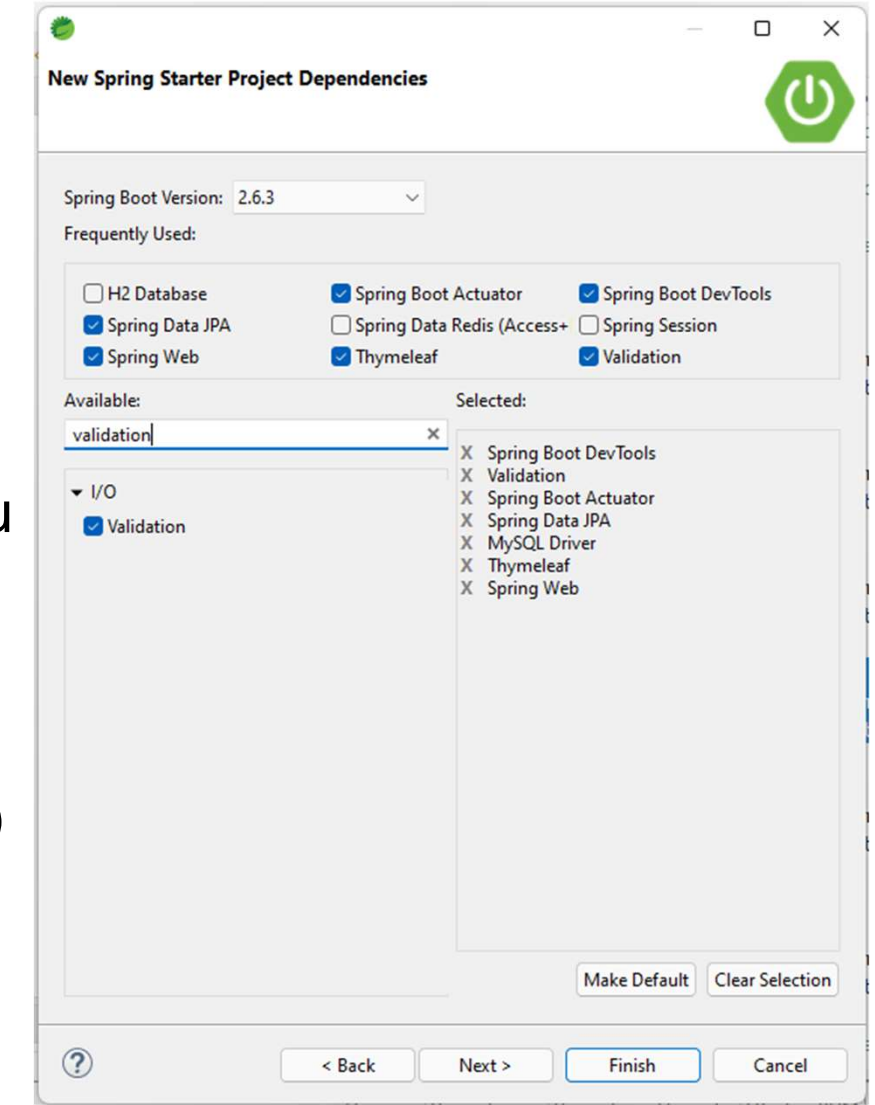

# Representational state transfer (REST) Presentational state transfer<br>
EST)<br>
REST é um estilo arquitetural para a criação de serviços baseado na web<br>
Domo é baseado na web, o protocolo para comunicação é o HTTP<br>
Igumas características dos serviços REST<br>
• Interf

- REST é um estilo arquitetural para a criação de serviços baseado na web
- □ Como é baseado na web, o protocolo para comunicação é o HTTP
- **E** Algumas características dos serviços REST
	- **Interface Simples e Consistente**
	- Não armazenam estado (stateless)
	-
	- **Facilmente Escaláveis**
- https://en.wikipedia.org/wiki/Representational\_state\_transfer
- Abordagem REST é a mais utilizada nas aplicações Web mais recentes
	- Serviços são expostos e podem ser consumidos tanto por clientes web (navegadores) como por aplicações móveis
- D No geral serviços baseado em REST não transportam conteúdo HTML, mas Algurias caracteristicas dos serviços REST<br>
• Interface Simples e Consistente<br>
• Não amazenam estado (stateless)<br>
• Representação padronizada dos objetos (resources) – JSON/XML<br>
• Facilmente Escaláveis<br>
https://en.wikipedi ■ Facilmente Escaláveis<br>
ttps://en.wikipedia.org/wiki/Representational\_state\_transfer<br>
bordagem REST é a mais utilizada nas aplicações Web mais recentes<br>
■ Serviços são expostos e podem ser consumidos tanto por clientes w
	- **Formato padronizado para troca de dados entre aplicações**
	- Baseado em Texto com pares de atributo-valor com a serialização de objetos complexos
	-

### Model-View-\* (frontend) + REST(backend) Model-View-\* (frontend) +<br>REST(backend)<br>
In Uma estratégia é utilizar no Frontend web alguma engine MV\* para preparar o conteúdo<br>
para ser exibido no browser e realizar ligação entre o backend e o que é visto no Frontend<br> **para ser exibido no browser e realizar ligação entre o backend e o que é visto no Frontend<br>para ser exibido no browser e realizar ligação entre o backend e o que é visto no Frontend<br>pelo usuário<br>Neste caso uma representaç** Odel-View-\* (frontend)<br>
Uma estratégia é utilizar no Frontend web alguma engine MV\* para preparar o conteúdo<br>
para ser exibido no browser e realizar ligação entre o backend e o que é visto no Frontend<br>
pelo usuário<br>
Neste O backend por sua vez é construído utilizando a abordagem REST

- pelo usuário
- D Neste caso uma representação neutra e livre de marcações HTML/CSS, o JSON, é
- 

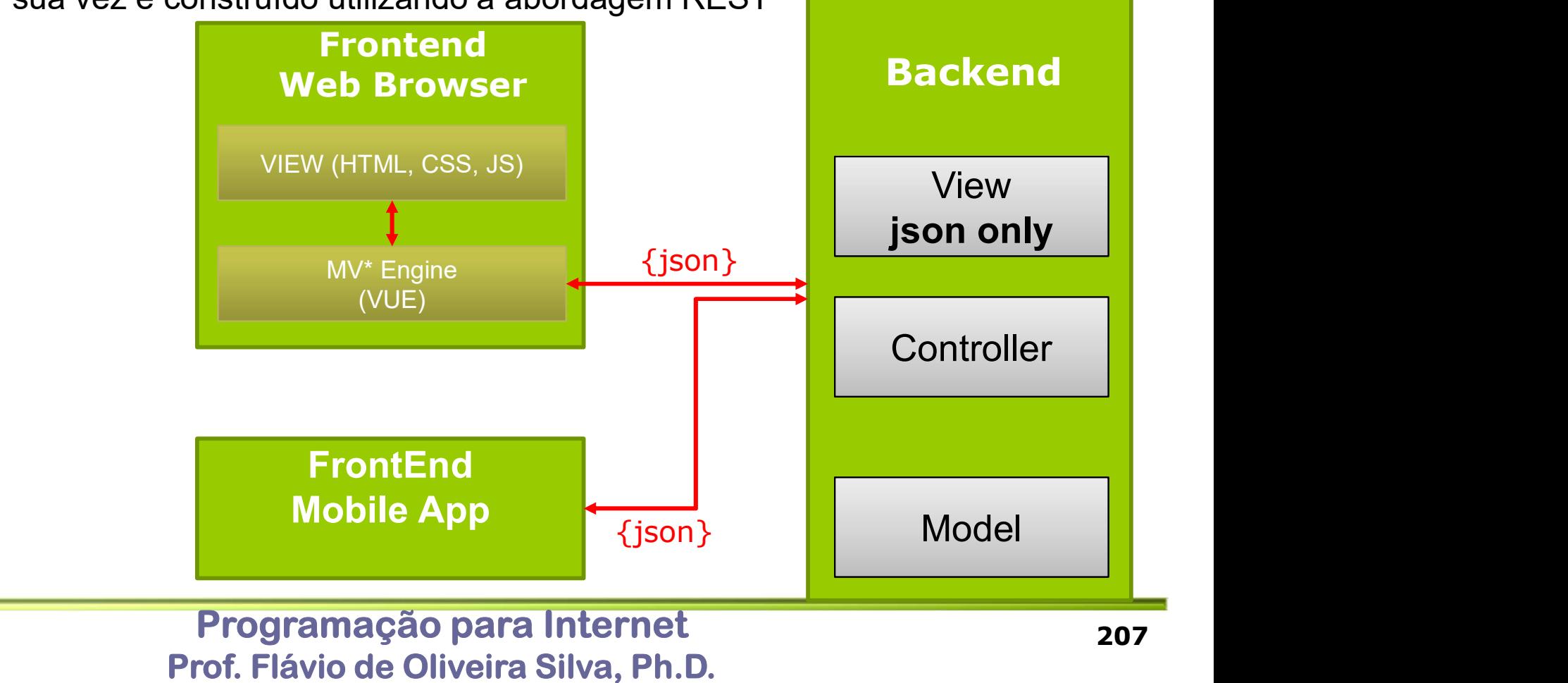

### JavaScript Object Notation (JSON) Exemplo **JavaScript Object Notation (J<br>Exemplo**<br>**a A representação serializa (coloca em série)**<br>dodas as propriedades do objeto<br>**a** class Person<br>**b** class Person<br>**b** China forthloro:<br>a class Person<br>and String forthloro: **EXAMPLO EXAMPLO EXAMPLO A representação serializa (coloca em série)<br>
A representação serializa (coloca em série)<br>
todas as propriedades do objeto<br>
elass Person<br>
• String firstName;<br>
• String firstName;<br>
• String firstName VaScript Object No**<br> **Complo**<br> **Complo**<br> **Example Accepted Accepts**<br> **Example Accepted Accepts**<br> **EXAMPLE SECONTE:**<br> **EXAMPLE SECONTE:**<br> **EXAMPLE SECONTE:**<br> **EXAMPLE SECONTE:**<br> **EXAMPLE SECONTE:**<br> **EXAMPLE SECONTE:**<br> **EXA**

- 
- **n** class Person
	- String firstName;
	- String lastName;
	-
	- int age;
	- Address address;
	- ArrayList<Person> children;
	- **Person spouse;**
- Class Adress
	- String streetAddress;
	- String city;
	- String state;
	- String postalCode;
	- **ArrayList<Phone> phoneNumbers;**
- **D** Class Phone
	- String type;
	- String number;

```
\{"firstName": "John", 
"lastName": "Smith",
"isAlive": true, 
"age": 27,
"address": { 
  "streetAddress": "21 2nd Street", 
  "city": "New York",
  "state": "NY", 
  "postalCode": "10021-3100" }, 
  "phoneNumbers": [
    {
       "type": "home",
       "number": "212 555-1234"},
    \{"type": "office",
        "number": "646 555-4567"
    } 
  ],
  "children": [], 
  "spouse": null
```
Programação para Internet Prof. Flávio de Oliveira Silva, Ph.D.

}

# Spring Spring<br>Serviços Baseados em REST<br>a O serviços baseados no conceito de REST utilizam os métodos do protocolo<br>HTPP que são mapeados em serviços. Pring<br>
Pring<br>
Derviços baseados no conceito de REST utilizam os métodos do protocolo<br>
HTPP que são mapeados em serviços.<br>
Derviços contém uma lógica e são executados no lado servidor<br>
Derviços contém uma lógica e são execu Serviços Baseados em REST

- □ O serviços baseados no conceito de REST utilizam os métodos do protocolo HTPP que são mapeados em serviços.
- □ O serviços contém uma lógica e são executados no lado servidor
- Um mapeamento básico que pode ser feito é com os métodos do protocolo HTTP com as operações CRUD básicas de persistência

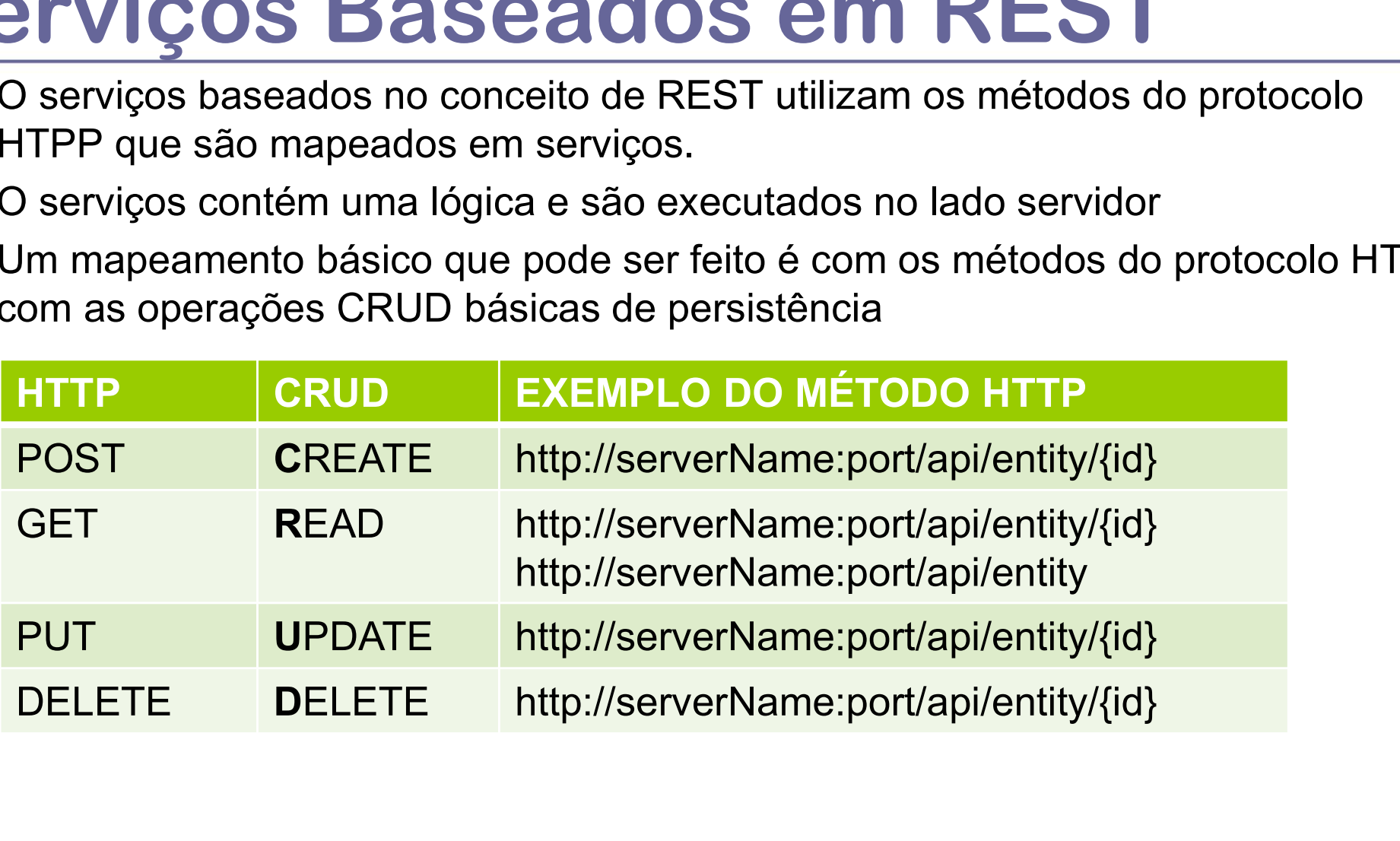

### Spring REST

- **D** @RestController
- **EST<br>EST**<br>Esta anotação indica que o controller deverá retornar os dados diretamente no corpo<br>da resposta sem a necessidade utilizar um template<br>Para cada operação HTTP há uma anotação específica da resposta sem a necessidade utilizar um template
- **Para cada operação HTTP há uma anotação específica** 
	- @GetMapping
	- @PostMapping
	- @PutMapping
	- @DeleteMapping
- No Controller<br>
 Controller<br>
 Esta anotação indica que o controller deverá retornar os dados diretamente no corpo<br>
da resposta sem a necessidade utilizar um template<br>
 Para cada operação HTTP há uma anotação específica<br> serviço (método da classe controller) que vai responder
- □ O Spring também aceita a seguinte anotação
	- @RequestMapping(method = RequestMethod.GET)
	- @RequestMapping(method = RequestMethod.POST)
	- $\Box$  @RequestMapping(method = RequestMethod.PUT)
	- $\blacksquare$  @RequestMapping(method = RequestMethod.DELETE)

# REST Controller REST Controller<br>Exemplo Básico<br>**Exemplo apresenta um controller** básico para criar<br>Spring Exemplo Básico<br>
In Este exemplo apresenta um controller básico para criar um serviço RESTFull no<br>
In No exemplo é utilizada a persistência em memória com a base H2<br>
In No exemplo é utilizada a persistência em memória com a

- Spring **EST Controller**<br>
Servey and Consiste exemplo apresenta um controller básico para criar um serviço RESTFull no<br>
ipring<br>
In exemplo é utilizada a persistência em memória com a base H2<br> **Ao criar o projeto no Spring Boot ofe**
- No exemplo é utilizada a persistência em memória com a base H2
- H2 é escrito em Java e Spring Boot oferece suporte para embutir este banco de dados na aplicação Io é utilizada a persistência em memória com a base H2<br>
scrito em Java e Spring Boot oferece suporte para embutir este banco de dados<br>
sação<br>
r o projeto no Spring Initializr é necessário incluir o suporte ao H2<br>
io contém
	-
- **□** A aplicação contém as seguintes classes:
	- Domain Model
		- **Employee** 
			- Entidade (resource) manipulada pela aplicação e que será persistida
	- **Persistência** 
		- **EmployeeRepository** 
			-
		- EmployeeLoadDatabase
			- Classe auxiliar para carregar dados em memória durante a inicialização da aplicação
	- **Controller** 
		- EmployeeSimpleController
- Nodel<br>
Responsével por manipulada pela aplicação e que será persistida<br>
Phoyee<br>
Findiade (resource) manipulada pela aplicação e que será persistida<br>
PhoyeeRepository<br>
Findiade que estande JpaRepository e define as operaçõe no lado servidor

### Anotações

- **D** @Autowired
	- Permite a injeção de dependência (DI) em uma aplicação baseada no Spring Boot
	- Permite incluir uma classe (bean) em uma outra classe durante a execução
- **D** @Configuration
	- Classe utilizada pela aplicação Spring Boot que é responsável por carregar para o contexto da aplicação as entidades (@Bean) lasse utilizada pela aplicação Spring Boot que é responsável por carregar para o ontexto da aplicação as entidades (@Bean)<br>sta classe permite alterar a configuração da aplicação no momento de carregamento<br>m exemplo seria
	- Esta classe permite alterar a configuração da aplicação no momento de carregamento
	- Um exemplo seria uma classe para configurar um acesso a banco de dados
- $\Box$  @Bean
	- Objeto gerenciado pelo Spring e que é injetado no contexto da aplicação para seu funcionamento e configuração
- □ Classes/Interface de Suporte
	- CommandLineRunner
		- Esta interface permite executar alguma lógica antes do inicio da aplicação pelo Spring
		-
		- O código associado é executado no momento de inicialização da aplicação

### Spring Serviços Baseados em REST<br> **Examples Básicos**<br>
Spring Web<br>
Spring Starter Project Dependencies

- Componentes Básicos
	- Spring Web
		- Suporte ao @RestController
	- Spring Data JPA
		- Suporte à persistência de dados
	- $\blacksquare$  H2
		- $\Box$  Banco de dados H2

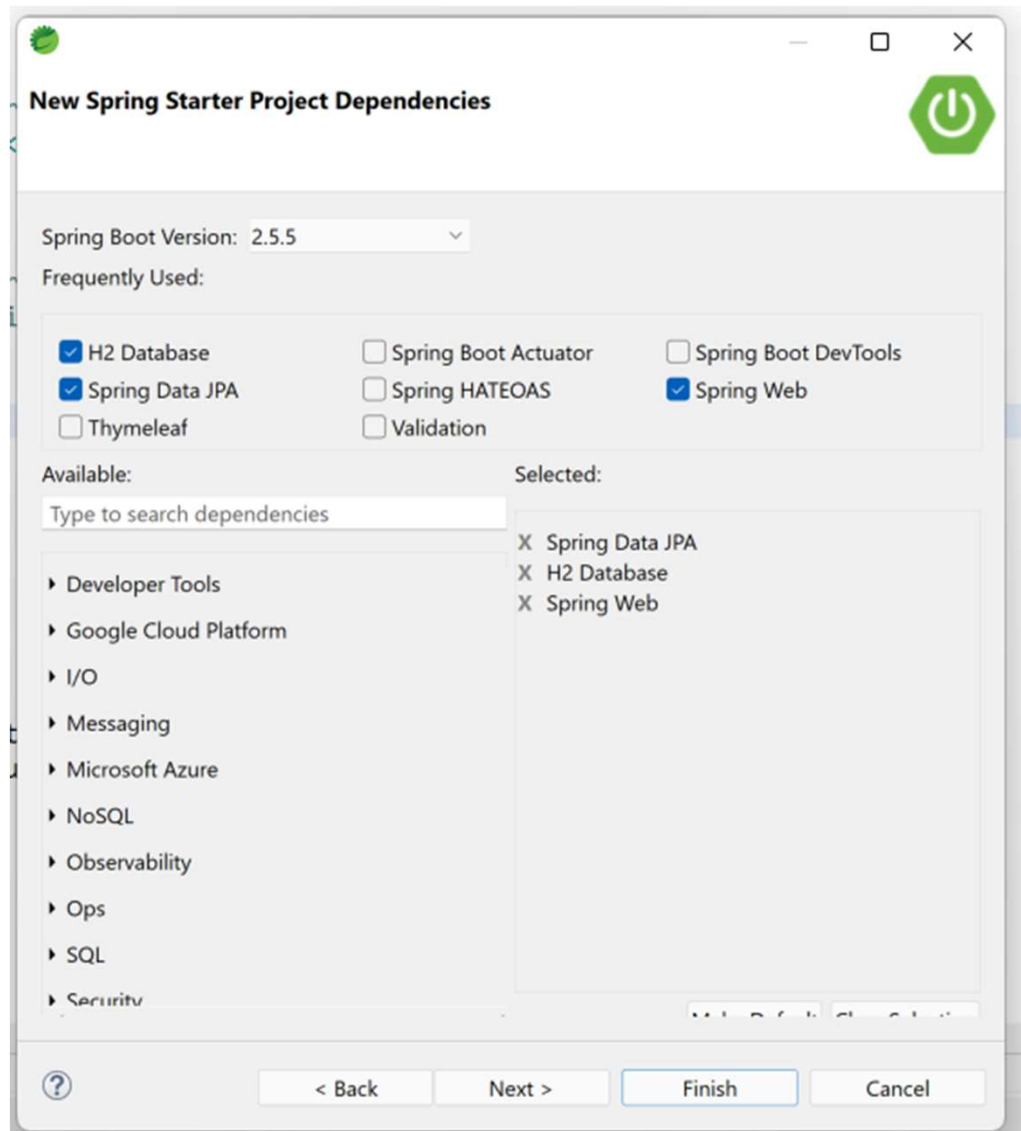

# REST Controller REST Controller<br>Exemplo Básico<br>Package com.example.modernREST;<br>@RestController

}

```
package com.example.modernREST;
@RestController
@RequestMapping("/api/employee")
REST Controller<br>
Exemplo Básico<br>
package com.example.modernREST;<br>
@RestController<br>
@RequestMapping("/api/employee")<br>
public class EmployeeSimpleController {<br>
@Autowired<br>
private EmployeeRepository employeeRepository;<br>
@Get
     @Autowired
     private EmployeeRepository employeeRepository;
     @GetMapping
     public List<Employee> findAllEmployees() {
      // Service Logic
     }
     @GetMapping("/{id}")
     public ResponseEntity<Employee> findEmployeeById(@PathVariable(value = "id") long id) {
      // Service Logic
     }
     @PostMapping
     ic class EmployeeSimpleController {<br>@Autovired<br>@Autovired EmployeeRepository employeeRepository;<br>@GetMapping("/{id}")<br>#Whic List<Employee> findAllEmployees() {<br>#// Service Logic<br>#Public ResponseEntity<Employee> findEmploye
      // Service Logic
     }
     @DeleteMapping("/{id}")
     public ResponseEntity<String> deleteEmployeeById(@PathVariable(value = "id") long id) {
      // Service Logic
```
# REST API REST API<br>Entidade (Employee)<br>Package com.example.modernREST;<br>import ...

```
package com.example.modernREST;
import ...
@Entity
class Employee {
    REST API<br>
Entidade (Employee)<br>
Change com.example.modernREST;<br>
port ...<br>
mtity<br>
private @Id @GeneratedValue Long id; private String name; private String role;<br>
Employee( { {}<br>
Employee( {} {}<br>
Employee(String name, String 
   Employee() {}
   Employee(String name, String role) {this.name = name; this.role = role;}
  //getters and setters
   @Override
    chage com.example.modernREST;<br>
port ...<br>
port ...<br>
mtity<br>
ass Employee {<br>
private @Id @GeneratedValue Long id; private String name;<br>
Employee() {<br>
Employee(String name, String role) {this.name = name; thi<br>
//getters and 
       //implmentation
    }
   @Override
    port ...<br>
ntiity<br>
ass Employee {<br>
private @Id @GeneratedValue Long id; private String<br>
Employee() {}<br>
Employee(String name, String role) {this.name = name<br>
//getters and setters<br>
@Override<br>
public boolean equals(Object o) 
        //implementation
    }
   @Override
   public String toString() {
        //implementation
    }
}
```
# REST API REST API<br>Repositório JPA<br>Package com.example.modernREST;

package com.example.modernREST;

}

import org.springframework.data.jpa.repository.JpaRepository;

interface EmployeeRepository extends JpaRepository<Employee, Long> {

# REST API REST API<br>Classe Apoio – Carregar BD Memória<br>Package com.example.modernREST;<br>import org.s1f4j.Logger;<br>import org.s1f4j.Logger;

package com.example.modernREST; import org.slf4j.Logger; import org.slf4j.LoggerFactory; import org.springframework.boot.CommandLineRunner; import org.springframework.context.annotation.Bean; import org.springframework.context.annotation.Configuration; **Classe Apoio – Carregar BD Memória**<br>
package com.example.modernREST;<br>
import org.s1f4j.logger;<br>
import org.s1f4j.loggerFactory;<br>
import org.springframework.context.annotation.Bean;<br>
import org.springframework.context.anno **CORPRESSE APOIO — Carregar BD Memória**<br>
ckage com.example.modernREST;<br>
port org.s1f4j.loggerFactory;<br>
port org.s1f4j.loggerFactory;<br>
port org.springframework.context.annotation.configuration;<br>
port org.springframework.con ckage com.example.modernREST;<br>port org.slf4j.Logger;<br>port org.springframework.boot.CommandLineRunner;<br>port org.springframework.context.annotation.Bean;<br>port org.springframework.context.annotation.Configuration;<br>onfiguratio

@Configuration

```
@Bean
```

```
return args -> {
    log.info("Preloading " + repository.save(new Employee("Bilbo Baggins", "burglar")));
    log.info("Preloading " + repository.save(new Employee("Frodo Baggins", "thief")));
  };
 }
}
```
# REST API REST API<br>Controller – Código Completo<br>Package com.example.modernREST;<br>import ...

```
package com.example.modernREST;
import ...
@RestController
@RequestMapping("/api/employee")
Controller - Código Completo<br>
Package com.example.modernREST;<br>
import ...<br>
@RestController<br>
@RequestMapping("/api/employee")<br>
public class EmployeeSimpleController {
     @Autowired
     private EmployeeRepository employeeRepository;
     @GetMapping
     public List<Employee> findAllEmployees() {
       return employeeRepository.findAll();
     }
     @GetMapping("/{id}")
     public ResponseEntity<Employee> findEmployeeById(@PathVariable(value = "id") long id) {
         Optional<Employee> employee = employeeRepository.findById(id);
         if(employee.isPresent()) {
             return ResponseEntity.ok().body(employee.get());
         } else {
             return ResponseEntity.notFound().build();
         }
     }
```
# REST API Controller – Código Completo Controller - Código Completo

@PostMapping

```
return employeeRepository.save(employee);
```

```
}
@DeleteMapping("/{id}")
```

```
public ResponseEntity<String> deleteEmployeeById(@PathVariable(value = "id") long id) {
      Optional<Employee> employee = employeeRepository.findById(id); 
      if(employee.isPresent()) {
      employeeRepository.deleteById(id);
         return ResponseEntity.ok().body("Deleted");
      } else {
         return ResponseEntity.notFound().build();
      }
   }
}
```
# Hypermedia as the Engine of Application State (HATEOAS) **ypermedia as the En<br>
Dividition State (HA**<br>
Uma aplicação REST que segue o "padrão" HATEOAS<br>
através hyperlinks que permite ao cliente ter maior Infe<br>
executar sobre um determinado objeto (resource)<br>
Com o HATEOAS o clien

- Uma aplicação REST que segue o "padrão" HATEOAS devolve informações adicionais através hyperlinks que permite ao cliente ter maior Informação sobre quais operações pode executar sobre um determinado objeto (resource)
- □ Com o HATEOAS o cliente fica mais desacoplado do servidor e o servidor pode evoluir a funcionalidade e o cliente pode descobrir como consumir estas novas funcionalidades
- O servidor devolve informação de forma dinâmica para o cliente utilizando o conceito de O formato padrão e ciente incar mais desaccopiado do servidor e o servidor pode evoluir a<br>
funcionalidade e o cliente pode descobrir como consumir estas novas funcionalidades<br>
O servidor devolve informação de forma dinâm
- □ Com estes links o cliente recebe informações sobre como pode interagir posteriormente com aquele resource
- Os links da resposta podem variar conforme o estado do resource
- No JSON da resposta os diversos links são devolvidos em um formato padrão "links": { Iuncionalidade e o cliente pode descobrir como consumir estas<br>
O servidor devolve informação de forma dinâmica para o cliente<br>
Hypermedia (neste caso os hyperlinks)<br>
Com estes links o cliente recebe informações sobre como

"linkname": "hyperlinkAssociatedwithResource",

- }
- 
- No HATEOAS a resposta contém JSON+HAL (extra links)
### HATEOAS Rest Service Exemplo **u** Um exemplo de consulta REST GET /accounts/12345 HTTP/1.1

```
Host: bank.example.com
```
Resposta de um serviço construído com o princípio HATEOAS

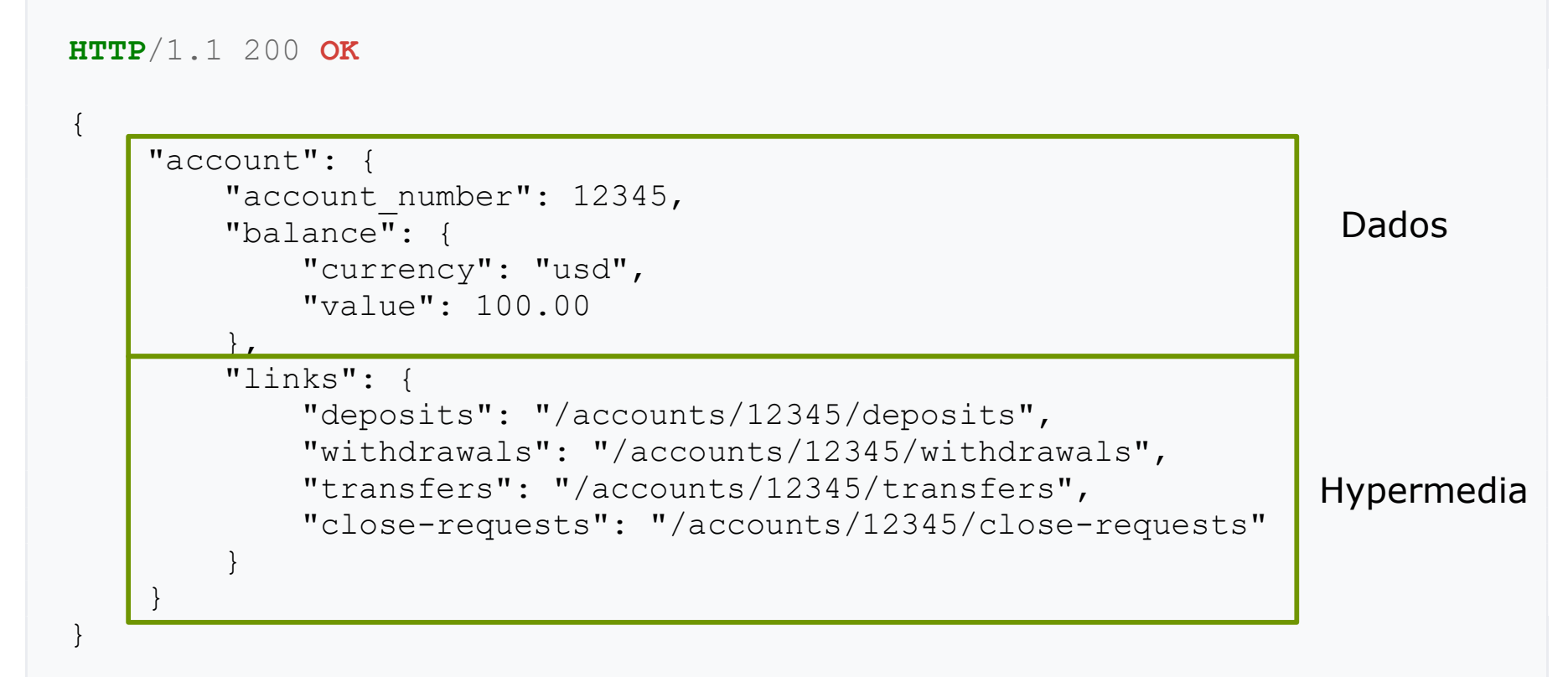

### HATEOAS Rest Service Exemplo

 A mesma consulta em um momento posterior GET /accounts/12345 HTTP/1.1 Host: bank.example.com

- □ Neste caso a resposta indica que a única operação possível é realizar o depósito, indicando que a conta não possui mais saldo
- A resposta muda conforme o estado da aplicação

```
HTTP/1.1 200 OK
\{ "account": { 
     "account number": 12345,
      "balance": { 
         "currency": "usd", 
         "value": -25.00 
 }, 
      "links": { 
         "deposits": "/accounts/12345/deposits" 
 } 
 } 
}
```
### Spring HATEOAS

### O Spring oferece suporte ao princípio HATEOAS diretamente no Spring Initializr <dependency> **NO HATEOAS**<br>
Magnoferece suporte ao princípio HATEOAS diretamente no Spring Initializm<br>
dency><br>
Id>org, springframework.boot</groupId><br>
actId>spring-boot-starter-hateoas</artifactId><br>
ndency><br>
s (e Interfaces) de Suporte<br> **COLASSE GENÉRICAS**<br>
Managroferece suporte ao princípio HATEOAS diretamente no Spring Initializm<br>
dency><br>
actrids spring Framework. boot c/groupId><br>
actrids spring-boot -starter-hateoas</artifactId><br>
actrids spring-boot -s **gg oferece suporte ao princípio HATEOAS diretamente no Spring Initializr**<br>dency><br>Id>**org, springframework, boot**</groupId><br>actId>**spring-boot-starter-hateoas**</artifactId><br>premecy><br>(e ( Interfaces) de Suporte<br>in ( e)<br>ink

<groupId>org.springframework.boot</groupId> <artifactId>spring-boot-starter-hateoas</artifactId> </dependency>

- □ Classes (e Interfaces) de Suporte
	- $\blacksquare$  Link  $\blacksquare$ 
		-
	- RepresentationModel
		-
		- **D** Container para coleção de objetos da classe Link
		- m Métodos para manipular link
	- **EntityModel** 
		-
	- CollectionModel
		- classe que presenta uma coleção de entidades
		- Pode ser utilizada nos métodos que devolvem uma coleção de Objetvos
	- **RepresentationModelAssembler**
- ndency><br>
Is (e Interfaces) de Suporte<br>
Is (e Interfaces) de Suporte<br>
Is (asse Genérica e que possui como subclasses EntityModel e CollectionModel<br>
In Container para coleção de objetos da classe Link<br>
Interface com assinat entidade
	- Necessário incluir uma classe que implementa esta interface e fornece a lógica de conversão de um objeto do domínio (Entity) e uma representação dentro do padrão HATEOAS (EntityModel)
	- WebMvcLinkBuilder
		- Esta classe fornece o suporte para criar o links sem a necessidade de incluir a lógica de criação no código

### Spring HATEOAS

- □ Considerando uma classe, por exemplo Entidade Employee, que está lida com a persistência
- Utilizando o suporte do Spring HATEOAS a Entidade (Entity) será convertida para o seu RepresentationModel **Pring HATEOAS**<br>
Considerando uma classe, por exemplo Entidade Employee, que está lida com a<br>
ersistência<br>
seu RepresentationModel<br>
Para isto RepresentationModelAssembler e WebMvcLinkBuilder são utilizados<br>
Neste exemplo s
	-
	- Neste exemplo será criada a classe EmployeeModelAssembler
	- **In Isto é feito com sobrecargas de métodos**
- **□** Este processo é realizado para todos os serviços ou entidades envolvidos

### Exemplo EmployeeModelAssembler Exemplo<br>
EmployeeModelAssembler<br>
package com.example.modernREST;<br>
import static org.springframework.hateoas.server.mvc.WebMvcLinkBuilder.\*;<br>
import org.springframework.hateoas.server.RepresentationModelAssembler;<br>
import o

package com.example.modernREST;

import org.springframework.hateoas.EntityModel;

import org.springframework.hateoas.server.RepresentationModelAssembler;

import org.springframework.stereotype.Component;

#### @Component

class EmployeeModelAssembler implements RepresentationModelAssembler<Employee, EntityModel<Employee>> {

#### @Override

```
public EntityModel<Employee> toModel(Employee employee) {
```
return EntityModel.of(employee, //

linkTo(methodOn(EmployeeController.class).one(employee.getId())).withSelfRel(), linkTo(methodOn(EmployeeController.class).all()).withRel("employees"));

#### } }

# REST API REST API<br>Controller HATEOAS — Código Completo<br><sub>package com.example.modernREST;</sub><br>import org.springframework.web.bind.annotation.DeleteMapping;

package com.example.modernREST;

import org.springframework.web.bind.annotation.DeleteMapping; import org.springframework.web.bind.annotation.GetMapping; import org.springframework.web.bind.annotation.PathVariable; import org.springframework.web.bind.annotation.PostMapping; import org.springframework.web.bind.annotation.PutMapping; import org.springframework.web.bind.annotation.RequestBody; import org.springframework.web.bind.annotation.RequestMapping; import org.springframework.web.bind.annotation.RestController; import static org.springframework.hateoas.server.mvc.WebMvcLinkBuilder.\*; import java.util.List; import java.util.stream.Collectors; import org.springframework.hateoas.CollectionModel; import org.springframework.hateoas.EntityModel; import org.springframework.hateoas.lanaLinkRelations; import org.springframework.http.ResponseEntity; import org.springframework.web.bind.annotation.RestController;<br>
import static org.springframework.hateoas.server.mvc.WebMvcLinkBuilder.\*;<br>
import java.util.List;<br>
import java.util.stream.Collectors;<br>
import java.util.strea util.List;<br>util.List;<br>pringframework.hateoas.CollectionModel;<br>pringframework.hateoas.EntityModel;<br>pringframework.http.ResponseEntity;<br>pringframework.http.ResponseEntity;<br>roller<br>apping("/api2")<br>EmployeeController {<br>**Program** 

@RestController @RequestMapping("/api2")

### REST API REST API<br>Controller HATEOAS – Código Completo<br>@RestController<br>@RequestMapping("/api2") REST API<br>
Controller HATEOAS — Código Co<br>
@RestController<br>
@RequestMapping("/api2")<br>
public class EmployeeController {<br>
private final EmployeeModelAssembler assembler;<br>
private final EmployeeModelAssembler assembler; PEST API<br>
PRESCONTOLLET HATEOAS — Código Co<br>
PRESCONTOLLET<br>
PREQUESE KAPPING ("/api2")<br>
ublic class EmployeeController {<br>
private final EmployeeModelAssembler assembler;<br>
FEMPLY 20 Controller (EmployeeModelAssembler assemb PREST API<br>
PRestController HATEOAS — Código Comp<br>
PRequestMapping("/api2")<br>
ublic class EmployeeController {<br>
private final EmployeeRepository repository;<br>
private final EmployeeModelAssembler assembler;<br>
EmployeeControlle EmployeeController(EmployeeRepository repository, EmployeeModelAssembler assembler) { **EST API<br>
Ontroller HATEOAS – Cód**<br>
RestController<br>
RequestMapping("/api2")<br>
Dilic class EmployeeController {<br>
ivate final EmployeeRepository repository;<br>
ivate final EmployeeModelAssembler assembler;<br>
mployeeController(Em

@RestController @RequestMapping("/api2") **ESTAPI<br>
Ontroller HATEOAS – Cód**<br>
RestController<br>
RequestMapping("/api2")<br>
Dic class EmployeeController {<br>
ivate final EmployeeRepository repository;<br>
ivate final EmployeeModelAssembler assembler;<br>
mployeeController(Emplo

```
}
```

```
@GetMapping("/employees")
CollectionModel<EntityModel<Employee>> all() {
  List<EntityModel<Employee>> 
  employees = repository.findAll().stream().map(assembler::toModel).collect(Collectors.toList());
```

```
return CollectionModel.of(employees, linkTo(methodOn(EmployeeController.class).all()).withSelfRel());
}
```
@PostMapping("/employees")gramação para Internet ResponseEntity<?> ne**wEmployee(@RequestBody Employee ne**wEmployee) {

### REST API

# REST API<br>Controller HATEOAS — Código Completo<br>@PostMapping("/employees")<br>ResponseEntity<?> newEmployee(@RequestBody Employee newEmployee) { EST API<br>
Distimation (Matter HATEOAS — Código Completo<br>
PostMapping("/employees")<br>
EntityModel<Employee> entityModel = assembler.toModel(repository.save(newEmployee));<br>
urn<br>
ponseEntity.created(entityModel.getRequiredLink(

@PostMapping("/employees")

ResponseEntity<?> newEmployee(@RequestBody Employee newEmployee) {

return

}

ResponseEntity.created(entityModel.getRequiredLink(IanaLinkRelations.SELF).toUri()).body(entityModel);

@GetMapping("/employees/{id}") EntityModel<Employee> one(@PathVariable Long id) { Ontroller HATEOAS — Código Completo<br>
PostMapping("/employees")<br>
ResponseEntity-?> newEmployee(@RequestBody Employee newEmployee) {<br>
EntityModel<Employee> entityModel = assembler.toModel(repository.save(newEmployee));<br>
tum<br> return assembler.toModel(employee); } ExponseEntity.created(entityModel.getRequiredLink(lanaLinkRelations.SELF).toUri()).bc<br>
@GetMapping("/employees/{id}")<br>
EntityModel<Employee> one(@PathVariable Long id) {<br>
Employee employee = repository.findById(id).orElseT

```
@PutMapping("/employees/{id}")
ResponseEntity<?> replaceEmployee(@RequestBody Employee newEmployee, @PathVariable Long id) {
```
employee.setName(newEmployee.getName());

employee.setRole(newEmployee.getRole());

return repository.save(employee);

}).orElseGet(() -> {

Programação para Imployee setId(id);<br>Programação para Imternet Prof. Flávio de Oliveira Silva, Ph.D. ave(newEmployee);  $\mathbf{a}$ 

## REST API REST API<br>
Controller HATEOAS — Código Completo<br>
@PutMapping("/employees/{id}")<br>
ResponseEntity<?> replaceEmployee(@RequestBody Employee newEmployee, @PathVariable Long id) { **Controller HATEOAS – Código Completo**<br>
@PutMapping("/employees/{id}")<br>
ResponseEntity<?> replaceEmployee(@RequestBody Employee newEmployee, @PathVariable Lor<br>
Employee updatedEmployee = repository.findById(id).map(employe PutMapping("/employees/{id}")<br>
PutMapping("/employees/{id}")<br>
onseEntity<?> replaceEmployee(@RequestBody Employee newEmployee, @PathVariable<br>
mployee updatedEmployee = repository.findById(id).map(employee -> {<br>
employee.se

@PutMapping("/employees/{id}")

ResponseEntity<?> replaceEmployee(@RequestBody Employee newEmployee, @PathVariable Long id) {

```
employee.setName(newEmployee.getName());
```
employee.setRole(newEmployee.getRole());

return repository.save(employee);

```
}).orElseGet(() -> {
```
newEmployee.setId(id);

```
return repository.save(newEmployee);
```
});

return

ResponseEntity.created(entityModel.getRequiredLink(IanaLinkRelations.SELF).toUri()).body(entityModel);

}

}

}

```
@DeleteMapping("/employees/{id}")
```

```
ResponseEntity<?> deleteEmployee(@PathVariable Long id) {
```
repository.deleteById(id);

```
return ResponseEntity.noContent().build();
```
# Sessões em Aplicações Web<br>
no protocolo HTTP é stateless, ou seja, não existe para o protocolo a<br>
manutenção do estado da troca de mensagens

- □ O protocolo HTTP é stateless, ou seja, não existe para o protocolo a manutenção do estado da troca de mensagens
- **u** Um conceito comum em aplicações web é o conceito de Sessão de usuário
- Na sessão do usuário o estado da aplicação é mantido ao longo do tempo e informações são compartilhadas entre diferentes requisições
- □ Como o protocolo HTTP não possui este suporte os servidores de aplicações baseadas em HTTP possuem esta funcionalidade
- Através de Sessão é possível por exemplo:
	- Manter um carrinho de compras em uma aplicação de e-commerce
	- Realizar o login de usuário em uma aplicação bancária: a sua agência bancária e conta permanecem inalteradas durante a sessão
	- $\blacksquare$  E muito outros exemplos...
- A plataforma Java possui fornece um ambiente de execução para aplicações web dinâmica
	- Este ambiente é chamado Web contêiner

### Java EE contêineres

- □ O contêiner fornece a infra-estrutura para a execução de um componente específico da plataforma
- **Java EE contêineres**<br> **D** O contêiner fornece a infra-estrutura para a execução de um componente<br>
específico da plataforma<br> **D** O servidor Java J2EE (Application Server) fornece dois tipos básicos de<br>
contêineres:<br>
 WEB contêineres:
	- WEB contêiner | **| Application**
	-

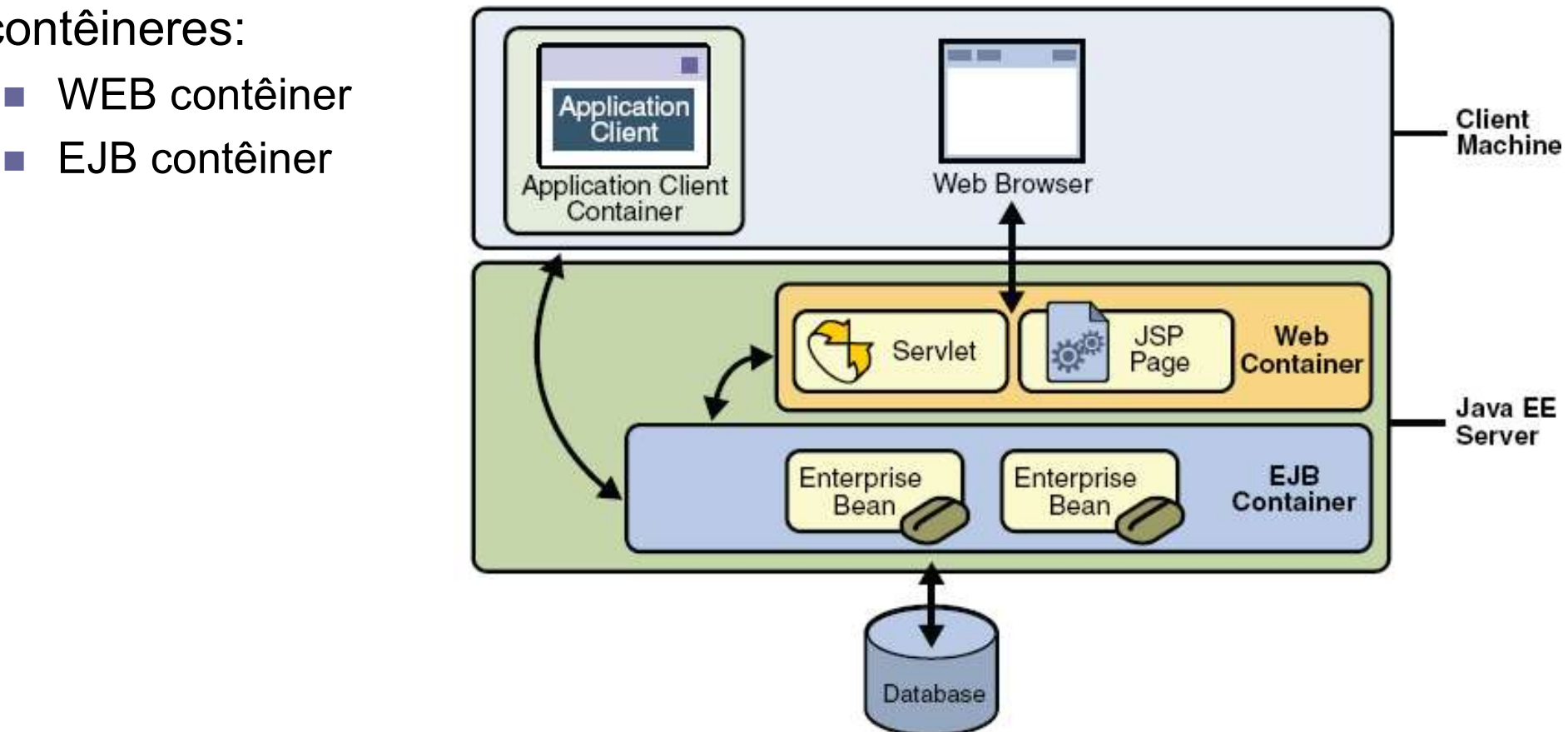

### Java EE contêineres Web Contêiner **Java EE contêineres<br>Web Contêiner<br>Executa Servlets e páginas JSP<br>Exervlets<br>Exervlets<br>Recordasses Java que podem ser chamados dinamicamer<br>Recordasses Java que podem ser chamados dinamicamer**

- 
- **<u>n</u>** Servlets
	- São classes Java que podem ser chamados dinamicamente e que podem executar alguma funcionalidade.
- Estes programas podem ser executados em um Servidor Web ou em um contêiner para Servlets **CONTEINSTER**<br>
São classes Java que podem ser chamados dinamicamente e que podem executar<br>
alguma funcionalidade.<br>
• São classes Java que podem ser chamados dinamicamente e que podem executar<br>
• Estes programas podem ser e **CONTÉINER<br>
São classes Java que podem ser chamados dinamicamente e que podem executar<br>
alguma funcionalidade.<br>
Estes programas podem ser executados em um Servidor Web ou em um contêiner<br>
para Servlets<br>
Normalmente estão l** 
	- Normalmente estão ligados a geração de conteúdo para browsers.
	-
- protocolo HTTP **□** Executa Servlets e páginas JSP<br>
■ São classes Java que podem ser chamados dinamicament<br>
alguma funcionalidade.<br>
■ Estes programas podem ser executados em um Servidor V<br>
para Servlets<br>
■ Normalmente estão ligados a ger
- - Consistem de uma maneira para criar conteúdo dinâmico para a Web
	- Seu objetivo é criar uma separação entre a apresentação e os dados que estarão presentes em uma página no navegador.
	- Normalmente a página JSP é um modelo que contém tanto o conteúdo estático, como a indicação de como o conteúdo dinâmico será gerado

### Apache Tomcat

- O apache Tomcat basicamente é um contêiner Web (Servlets e JSP)
- O Tomcat é a implementação de referência das especificações para Servlets e JavaServer Pages
- Estas especificações são desenvolvidas pela Sun através da JCP (Java Community Process).
- A JCP é uma entidade aberta que possui como membros pessoas e empresas envolvidas com a tecnologia Java.
- A seguintes tabela mostra as versões das especificações e as respectivas versões do Tomcat

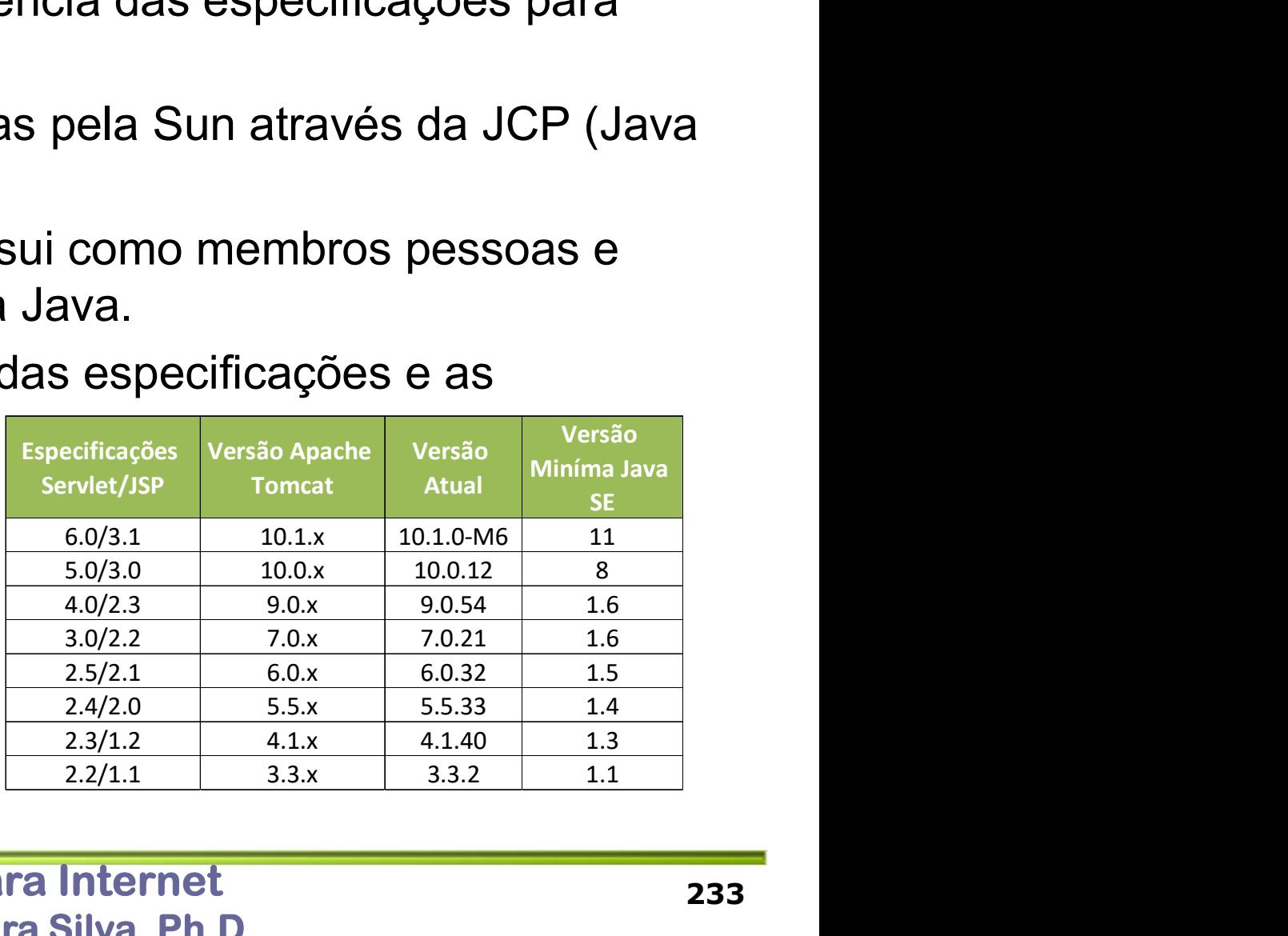

### Sessões em Aplicações Web Java Tomcat Sessões em Aplicações We<br>Fomcat<br>a O Tomcat possui suporte para Sessões<br>a Dados da Sessão são armazenados em memória<br>a Uma falha do Tomcat e todos os dados da sessão são **Sessões em Aplicações Web Java<br>Tomcat**<br>a O Tomcat possui suporte para Sessões<br>a Dados da Sessão são armazenados em memória<br>a Uma falha do Tomcat e todos os dados da sessão são perdidos<br>a Esta solução também apresenta um p

- 
- **<u>D</u>** Dados da Sessão são armazenados em memória
- 
- **□** Esta solução também apresenta um problema de escalabilidade
- **□** Uma estratégia é ter várias instâncias do Tomcat

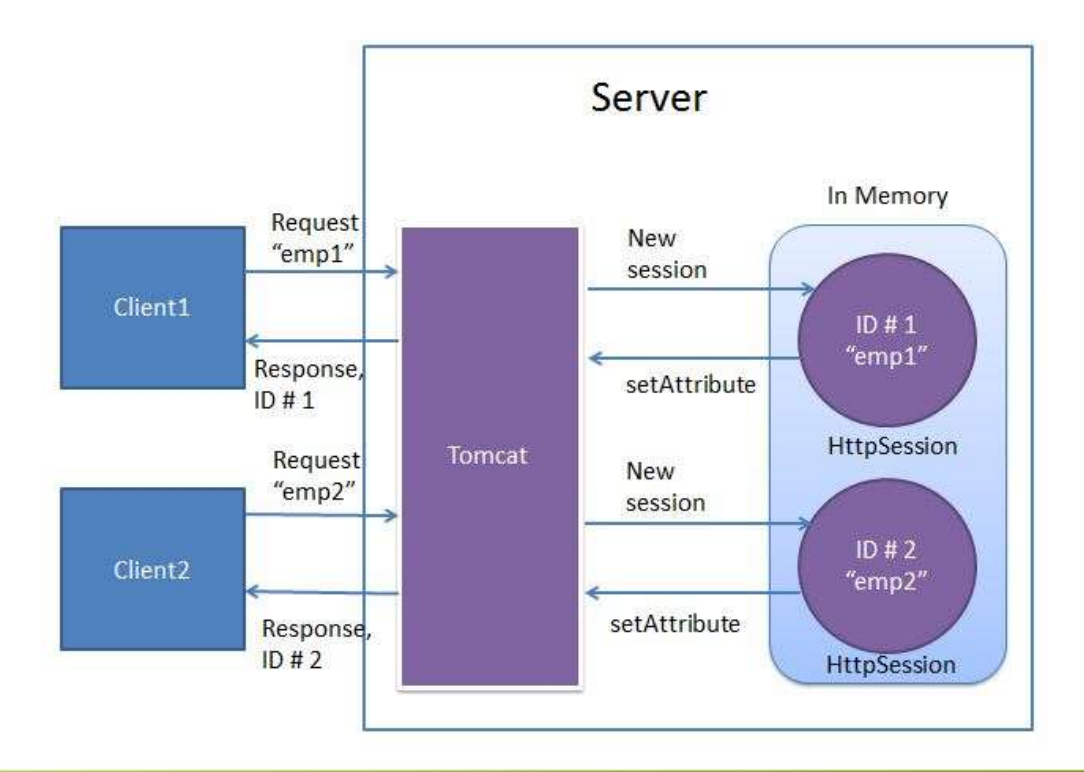

### Sessões em Aplicações Web Java Sessões em Aplicações Web<br>Tomcat - LoadBalancer<br>Política de necessário um LoadBalancer que fazer o paper<br>um mesmo usuário para uma mesma instância do Tomcat Sessões em Aplicações Web Java<br>Tomcat - LoadBalancer<br>a Neste caso é necessário um LoadBalancer que fazer o papel de rotear<br>um mesmo usuário para uma mesma instância do Tomcat **essões em Aplicações Web Java<br>omcat - LoadBalancer<br>Neste caso é necessário um LoadBalancer que fazer o papel de rotear<br>um mesmo usuário para uma mesma instância do Tomcat<br>mm mesmo usuário para uma mesma instância do Tomca**

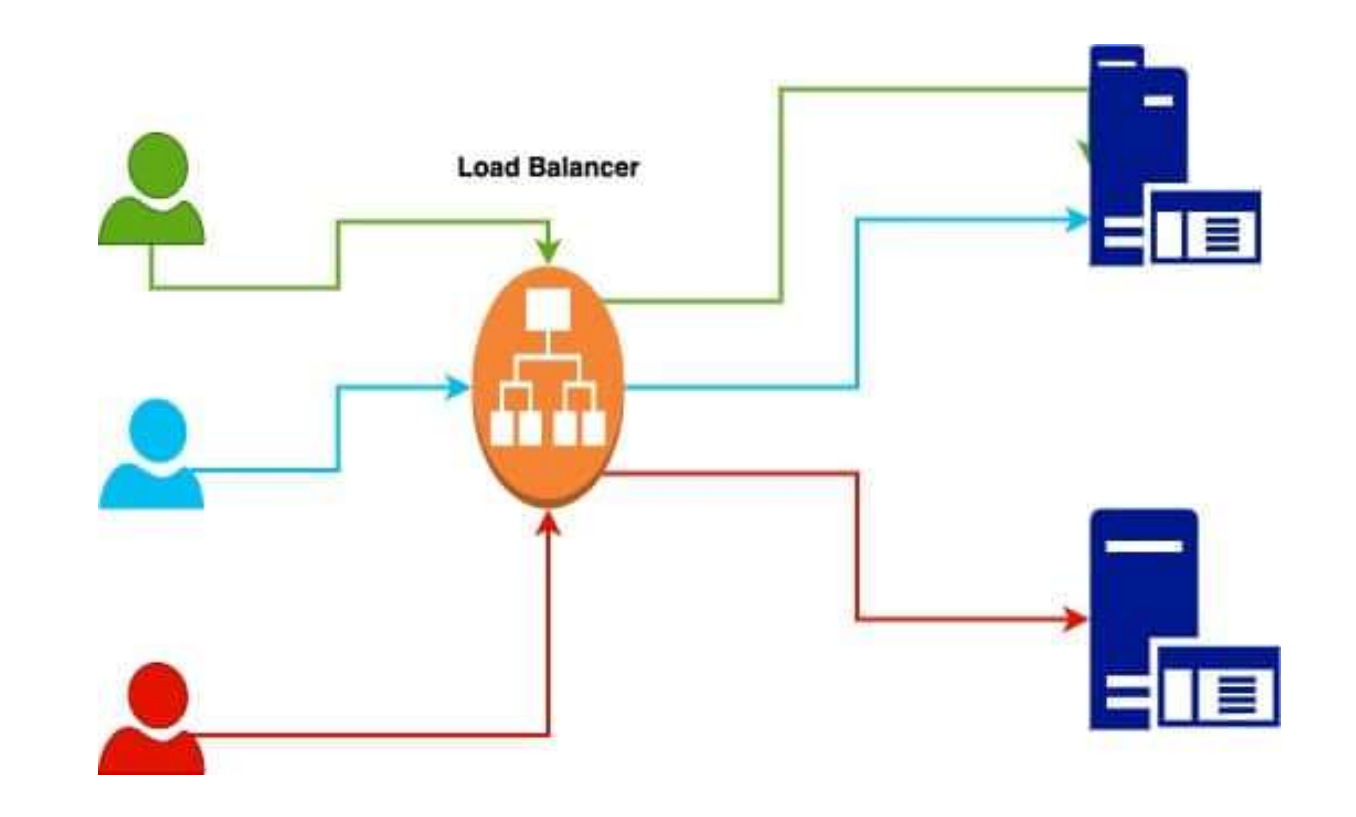

### Spring Session

- **E** Fornece suporte para gestão de uma sessão do usuário em aplicações baseadas no Spring **ng Session**<br>see suporte para gestão de uma sessão do usuário em aplicações<br>adas no Spring<br>thes://docs.spring.io/spring-session/reference/<br>is de Sessões<br>ttpSession<br>a substituir a HttpSession em um contêiner de aplicação (c **NO SESSION**<br>
ece suporte para gestão de uma sessão do usuário em aplicações<br>
adas no Spring<br>
the s://docs.spring.io/spring-session/reference/<br>
ste Sessões<br>
ttpSession<br> **n** substituir a HttpSession em um contêiner de aplic ece suporte para gestão de uma sessão do usuário em aplicações<br>adas no Spring<br>tps://docs.spring.io/spring-session/reference/<br>is de Sessões<br>ttpSession<br>a substituir a HttpSession em um contêiner de aplicação (como o Tomcat)
	- https://docs.spring.io/spring-session/reference/
- **D** Tipos de Sessões
	- **HttpSession** 
		- maneira neutra
		-
	- WebSocket
		- **WebSocket**
	- **NebSession**
- **Substituir a HttpSession**<br> **Cubstituir a HttpSession em um contéiner de aplicação (como o Tomcat) de**<br> **m** substituir a HttpSession em um contéiner de aplicação (como o Tomcat) de<br> **n** Suporte IDs de sessão em cabeçalhos aplicação

### Spring Session

- **Spring Session**<br>
projeto Spring Session fornece o suporte para incluir a gestão de<br>
sessão pelo Spring<br>
propendência para adicionar o Spring Session sessão pelo Spring
- Dependência para adicionar o Spring Session

<dependency>

<groupId>org.springframework.session</groupId>

```
<artifactId>spring-session-core</artifactId>
```

```
</dependency>
```
### Spring WebFlux

- 
- Spring WebFlux<br>
p Suporta programação reativa via Reactive Stream<br>
p Utilizado para construir aplicações web, o processamento neste caso é<br>
assíncrono e não bloqueante. □ Utilizado para construir aplicações web, o processamento neste caso é assíncrono e não bloqueante.
- Comparação Spring MVC x Spring WebFlux

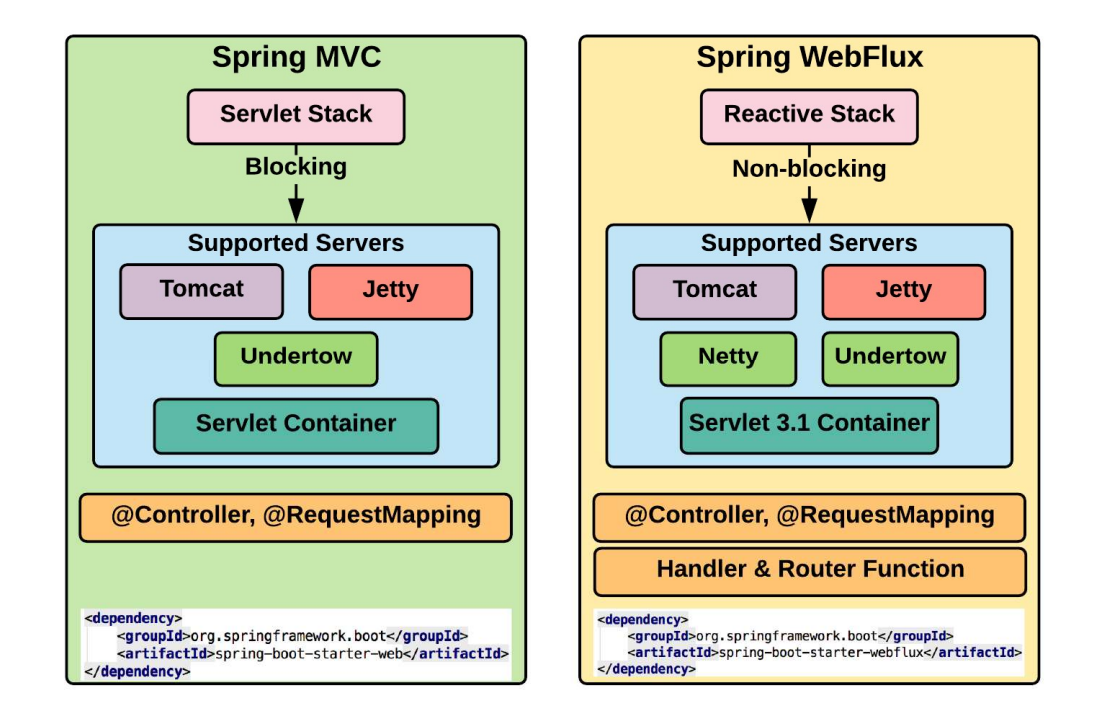

### Sessões em Aplicações Web Java Spring Session Sessões em Aplicações Web Java<br>Spring Session fornece suporte para diferentes estratégias de<br>persistência dos dados da Sessão<br>• JDBC

- persistência dos dados da Sessão
	- JDBC
	- Redis (https://redis.io/)
	- **Hazelcast**
	-
	- Apache Geode

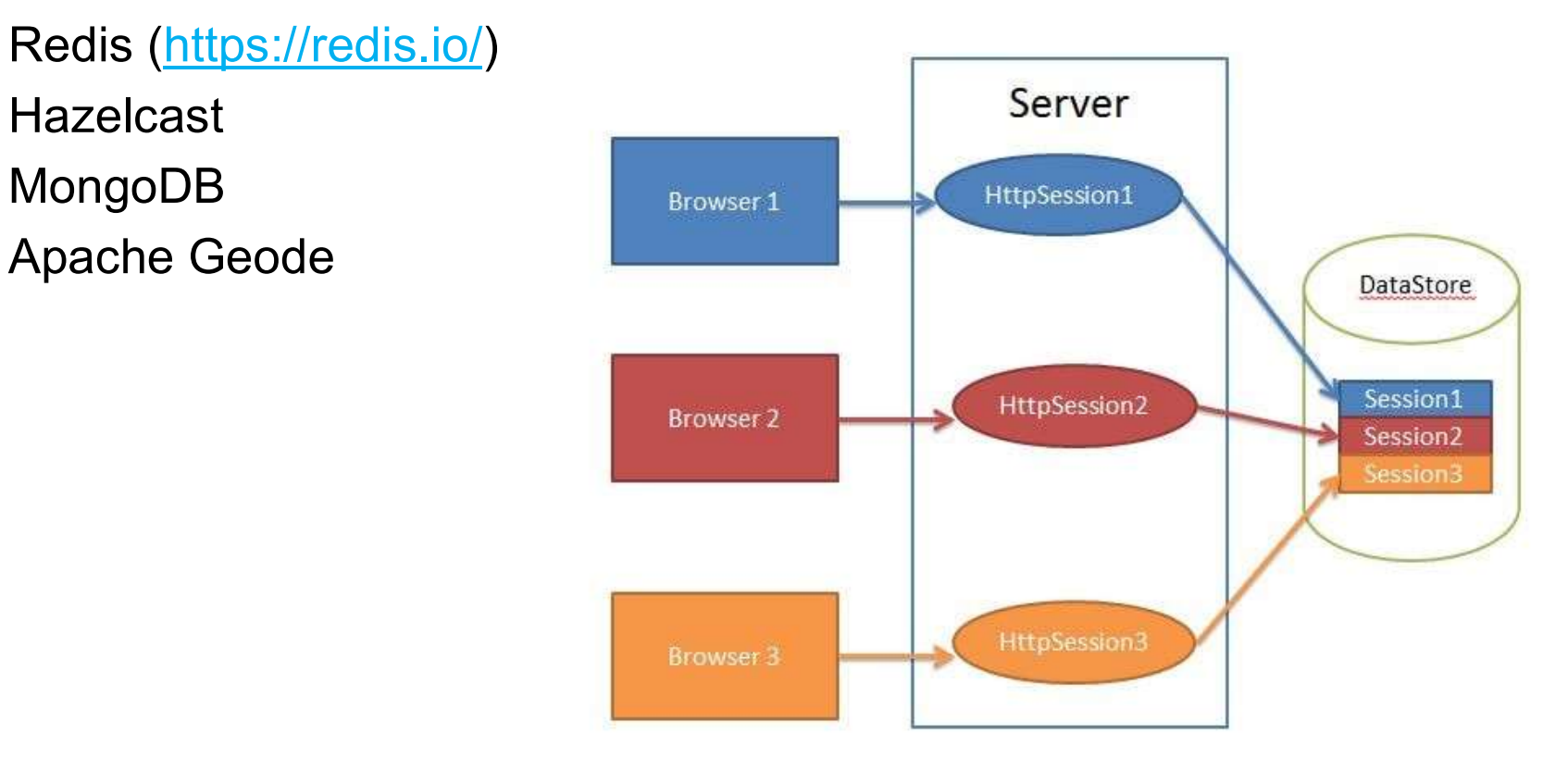

# Sessões em Aplicações Web Java<br>
Spring Session<br> **Example 2018**<br>
Neste caso várias instâncias da aplicação Spring possuem sua sessão<br> **Example 2018**<br> **Example 2019**<br> **Example 2019**<br> **Example 2019**<br> **Example 2019**<br> **Example** Spring Session

- □ Neste caso várias instâncias da aplicação Spring possuem sua sessão armazenada no banco de dados
- **El Neste caso será utilizado o REDIS** 
	- Banco de dados open source
	- Diversas Estruturas de dados em memória
		-

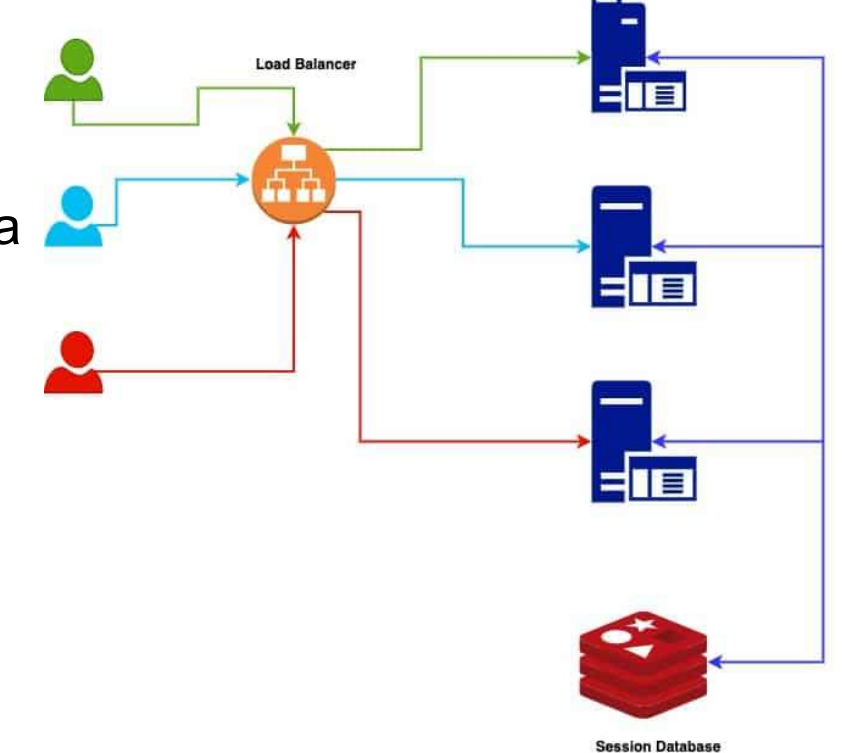

### Spring Session

- **D** Projetos Spring utilizados
	- Spring web
	- **Spring Session**
	- Spring Data Redis (Access + Driver)
	- **Thymeleaf**

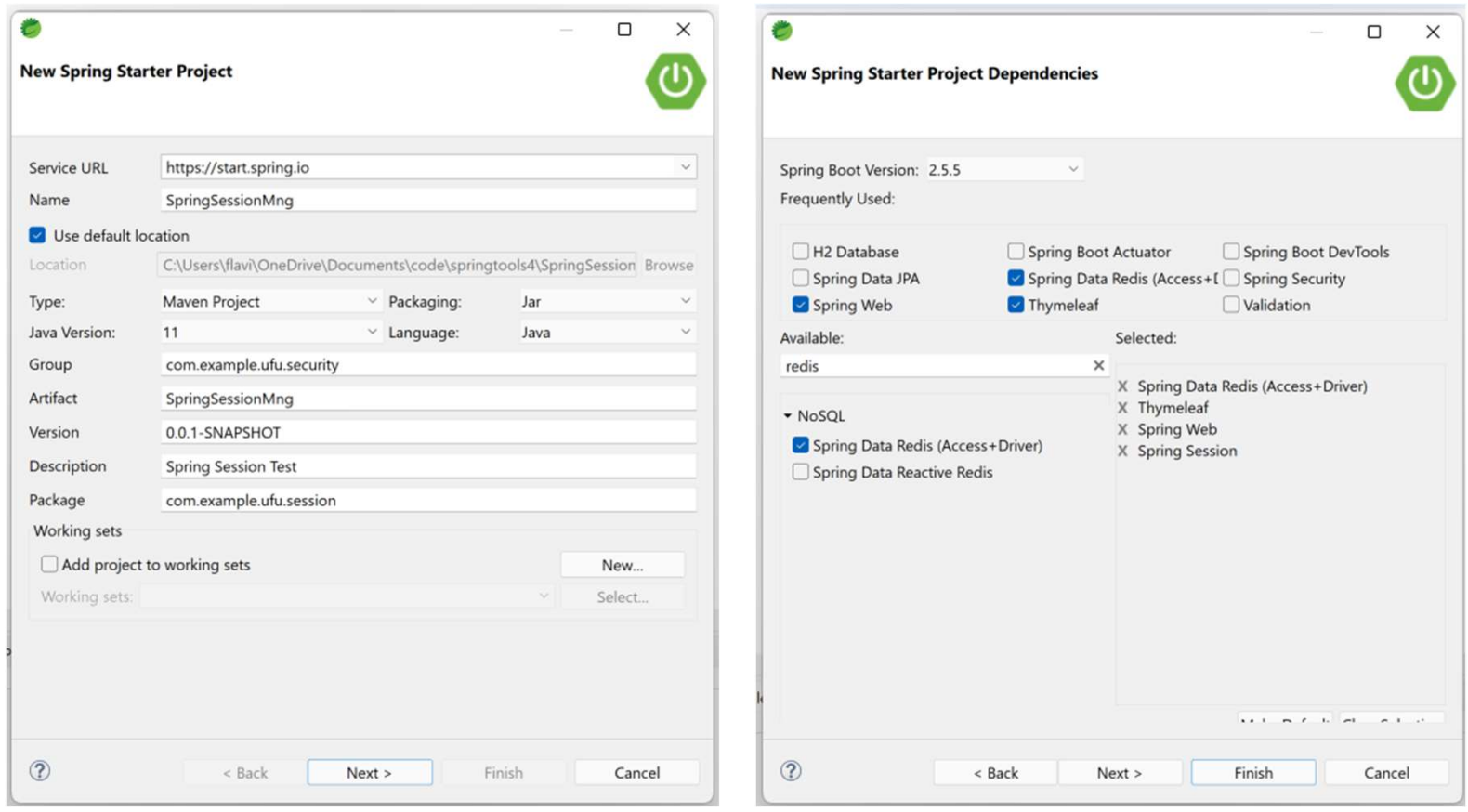

### Spring Session REDIS

- **Spring Session**<br>REDIS<br>a Para utilizar o Spring Session é necessário indicar o tipo de persistência que será<br>utilizado<br>a Isto pode ser feito no arquivo "application properties" utilizado Para utilizar o Spring Session é necessário indicar o tip<br>
tilizado<br>
sto pode ser feito no arquivo "application.properties"<br>
■ https://docs.spring.io/spring-boot/docs/current/reference/html/appl<br>
lo exemplo abaixo a confi
- **Isto pode ser feito no arquivo "application.properties"** 
	- https://docs.spring.io/spring-boot/docs/current/reference/html/application-properties.html
- No exemplo abaixo a configuração utilizar o banco de dados REDIS
	- spring.session.store-type=redis
- □ Outros parâmetros para o REDIS
	- spring.redis.host=172.24.119.180
	- spring.redis.port=6379
	- - spring.redis.password= #password
		- server.servlet.session.timeout= # Session timeout.
		- spring.session.redis.flush-mode=on-save # Sessions flush mode.
		- spring.session.redis.namespace=spring:session # Namespace for keys used to store sessions.

### **□** Para outros tipos de banco dados

- $\blacksquare$  JDBC spring.session.store-type=jdbc
- 
- 
- **IDENTIFY** CONSINING CONTRIBUTE CONTRIBUTED ON DRIVID AND DRIVID AS PRIVID AND DRIVID SURFAMENT ON REDISPTING THE SPRING CONTRIBUTED SPRING THE SPRING CONTRIBUTED SPRING THE SPRING CONTRIBUTED SPRING THE SPRING CONTRIBUTE ■ spring.session.store-type=redis<br>
Outros parâmetros para o REDIS<br>
■ spring.redis.host=172.24.119.180<br>
■ spring.redis.port=6379<br>
■ Configurações adicionais:<br>
■ spring.redis.password<br>
■ serve.session.redis.flush-mode=on-sa ■ Para cada tipo de banco de dados há configurações específicas como mostrado para o REDIS

# Spring Session Spring Session<br>Controller Exemplo 1/4<br> **Example Let Line Control 10 1/4**<br> **Example Let Line Control 12 and 11 ArrayList;**<br> **import java.util.list:**

package com.example.ufu.session;

import java.util.ArrayList;

import java.util.List;

import javax.servlet.http.HttpServletRequest;

import javax.servlet.http.HttpSession;

import javax.validation.Valid;

import org.springframework.stereotype.Controller;

import org.springframework.ui.Model;

import org.springframework.validation.annotation.Validated;

import org.springframework.web.bind.annotation.GetMapping;

import org.springframework.web.bind.annotation.PostMapping;

import org.springframework.web.bind.annotation.RequestBody;

import org.springframework.web.bind.annotation.RequestParam;

# Spring Session Spring Session<br>Controller Exemplo 2/4<br> **Controller**<br> **Public class SpringSessionController {**<br>
@GetMapping("/")

```
@Controller
public class SpringSessionController {
  @GetMapping("/")
  public String process(Model model, HttpSession session) {
  @SuppressWarnings("unchecked")
  List<String> messages = (List<String>) session.getAttribute("MY_SESSION_MESSAGES");
  if (messages == null) {
   messages = new ArrayList<>();
  }
  model.addAttribute("sessionMessages", messages);
  model.addAttribute("sessionId", session.getId());
  User storedUser = (User) session.getAttribute("SESSION USER DATA");
  if (storedUser != null) {
    model.addAttribute("userData", storedUser);
  }
  return "index";
}
```
# Spring Session Controller Exemplo 3/4

```
@PostMapping("/persistMessage")
public String persistMessage(@RequestParam("msg") String msg, HttpSession session) {
  @SuppressWarnings("unchecked")
  List<String> messages = (List<String>) session.getAttribute("MY_SESSION_MESSAGES");
  if (messages == null) {
     messages = new ArrayList\langle);
     session.setAttribute("MY_SESSION_MESSAGES", messages);
   }
  messages.add(msg);
  session.setAttribute("MY_SESSION_MESSAGES", messages);
  return "redirect:/";
}
@PostMapping("/login")
public String saveUserData(User user, Model model, HttpSession session) {
  @SuppressWarnings("unchecked")
  User storedUser = (User) session.getAttribute("SESSION_USER_DATA");
  if (storedUser == null) {
     session.setAttribute("SESSION_USER_DATA", user);
     model.addAttribute("userData", user);
   }
  else {
     model.addAttribute("userData", storedUser);
   }
  return "redirect:/";
```
}

# Spring Session Controller Exemplo 4/4

```
@PostMapping("/destroy")
public String destroySession(HttpServletRequest request) {
  request.getSession().invalidate();
  return "redirect:/";
}
```
}

### Spring Session index.html

```
<!DOCTYPE html>
 Spring Session<br>
Spring Session<br>
State of the state of the state of the state of the state of the state of the state of the state of the state of the state of the state of the state of the state of the state of the state of
<head>
<meta charset="UTF-8">
<title>Spring Boot Session Example</title>
</head>
<body>
<div>
 Spring Session<br>
Spring Session<br>
Nother html<br>
Athml lang="en" xmlns:th="http://www.thymeleaf.org"><br>
<head><br>
<meta charset="UTF-8"><br>
<title>Spring Boot Session Example</title><br>
</head><br>
<title>Spring Boot Session Example</ti
<span th:text="${userData?.name} ?: 'No user name'" />
 <br/>br> state of the state of the state of the state of the state of the state of the state of the state of the state of the state of the state of the state of the state of the state of the state of the state of the state
<span th:text="${userData?.email} ?: 'No user email'" /> <form th:action="@{/destroy}" method="post">
 <br/>br> state of the state of the state of the state of the state of the state of the state of the state of the state of the state of the state of the state of the state of the state of the state of the state of the state
 \begin{tabular}{|c||c|} \hline \multicolumn{1}{|c|}{\hline \multicolumn{1}{|c|}{\hline \multicolumn{1}{|c|}{\hline \multicolumn{1}{|c|}{\hline \multicolumn{1}{|c|}{\hline \multicolumn{1}{|c|}{\hline \multicolumn{1}{|c|}{\hline \multicolumn{1}{|c|}{\hline \multicolumn{1}{|c|}{\hline \multicolumn{1}{|c|}{\hline \multicolumn{1}{|c|}{\hline \multicolumn{1}{|c|}{\hline \multicolumn{1}{|c|}{\hline \multicolumn{1}{|c|}{\hline \multicolumn{1}{|c|</about the set of the set of the set of the set of the set of the set of the set of the set of the set of the set of the set of the set of the set of the set of the set of the set of the set of the set of the set of the s
 <br> <input name="email" value="email" id="emailField">
 Nextrines (Notice The Compact of Magnetic State of the Magnetic Court<br>
Antal Jang="en" xmlns:th="http://www.thymeleaf.org"><br>
<arbit character "UTF-8"><br>
<arbit character "UTF-8"><br>
<arbit character "UTF-8"><br>
<arbit character
\langle / form\rangle<div>
<h2>Store Text Messages in Session</h2>
 expectively.com<br>
(/had)<br>
div><br>
div><br>
div><br>
div><br>
div><br>
chrightar n Session (/h2)<br>
chrightar n Session (/h2)<br>
chrightar the session intext="${userData?.name} ?: 'No user name'" /><br>
chrightar the session D<br>
chrightar (
 extare<br>
extarts and the state of the "state" of the "state" of the state of the state of the state of the state of the state of the state of the state of the state of the state of the state of the state of the state of the
 \touy<br>
\div><br>
\div><br>
\div><br>
\div><br>
\span th:text="${userData?.name} ?: 'No user name'" /><br>
\span th:text="${userData?.email} ?: 'No user email" /><br>
\div><br>
\cirrent<br>
\cirrent<br>
\cirrent<br>
\cirrent th:action="@{/login}" method
</form>
```

```
\langle/div\rangle
```
<div> <h2>Messages</h2> <ul th:each="message : \${sessionMessages}"> <li th:text="\${message}">msg</li>  $\langle \text{u1} \rangle$  $\langle$ /div $\rangle$ <div> <div><br>\h2>**Messages**</h2><br>\ul th:each="message : \${sessionMessages}"><br>\ul th:text="\${message}">**msg**</li><br>\ul><br>\div><br>\div><br>\div><br>ch2>**Session ID**</h2><br>**Current Session ID xx** <span th:text="\${sessionId}" /><br>\/div><br>\div><br>\d Current Session ID xx <span th:text="\${sessionId}" />  $\langle$ /div $\rangle$ <div> <div><br><di>Messages</h2><br>\ullth:each="message : \${sessionMessages}"><br>\ulltitiext="\${message}">**msg**</li><br></div><br><</div><br><div><br>\ulltiext="\${message}">**msg**</li><br>\ulltiext="\${sessionId}" /><br>\ulltiext="\${sessionId}" /><br>\ulltie <div><br>
<h2>**Messages**</h2><br>
<ul th:each="message : \${sessionMessages}"><br>
<li th:text="\${message}">**msg**</li><br>
</div><br>
<</div><br>
<<div><br>
<cdiv><br>
<cdiv><br>
<cdiv><br>
<cdiv><br>
<cdiv><br>
<cdiv><br>
<cdiv><br>
Current Session ID</h2><br>
Curren  $\langle$  / form $\rangle$  $\langle$ /div $\rangle$ </body> </html>

### Spring Session Index Page

**Página no navegador** 

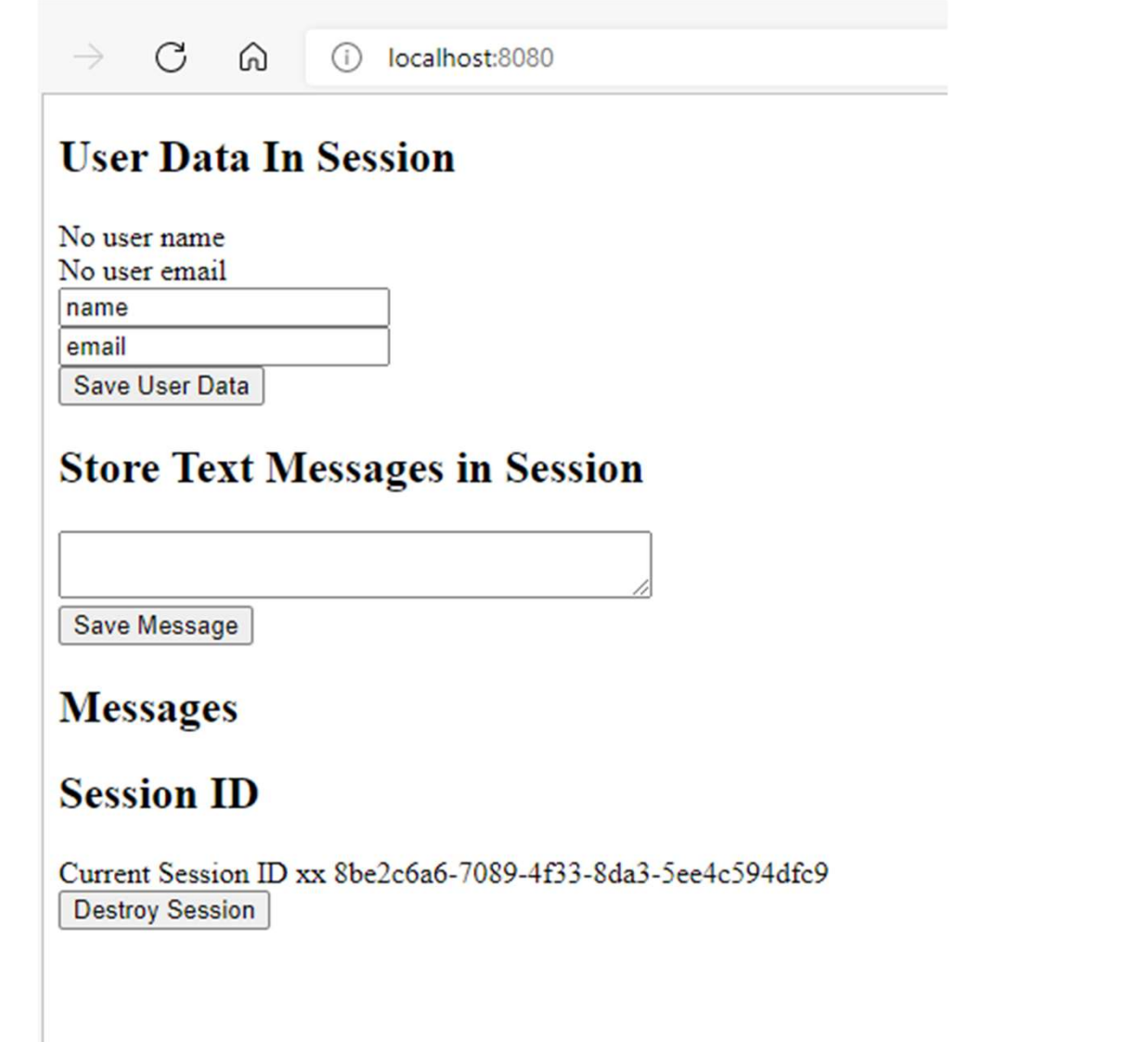

# Spring Session Spring Session<br>
Class User – Java Bean<br>
Package com.example.ufu.session;<br>
import java.io.Serializable;<br>
import isvay validation contraints Emily.

```
package com.example.ufu.session;
import java.io.Serializable;
import javax.validation.constraints.Email;
import javax.validation.constraints.NotNull; bublic void setName(String name) {
Spring Session<br>
package com.example.ufu.session;<br>
mport java.io.Serializable;<br>
import java.validation.constraints.Email;<br>
import javax.validation.constraints.Remail;<br>
//<u>Thymeleaf requer implmentar a interface</u><br>
//<u>Seriali</u>
//Serializable
Spring Session<br>
package com.example.ufu.session;<br>
import java.io.Serializable;<br>
import java.validation.constraints.Email;<br>
import javax.validation.constraints.Email;<br>
//<u>Thymeleaf requer implmentar a interface</u><br>
//<u>Seria</u>
     private Long id;
     @NotNull
     private String name;
     @Email
     private String email;
     public User() {};
     public User(String name, String email) {
          this.name = name;
          this.email = email;
     };
     public Long getId() {
        return id;
     }
     private Long id;<br>
(@NotNull }<br>
private String name; bublic User() {};<br>
public User() {};<br>
public User(String name, String email) { (@Ov<br>
this.name = name;<br>
this.name = name;<br>
this.name = name;<br>
this.name = name;<br>
this.name
          this.id = id;
     }
```

```
public String getName() {
    return name;
}
Beam<br>
public string getName() {<br>
return name;<br>
}<br>public void setName(String name) {<br>
this.name = name;<br>
}<br>public String getEmail() {<br>
getWare gradil() {
  this.name = name;
}
public String getEmail() {
  return email;
}
Beam<br>
public string getName() {<br>
return name;<br>
}<br>
public void setName(String name) {<br>
this.name = name;<br>
}<br>
public String getEmail() {<br>
return email;<br>
}<br>
public void setEmail(String email) {<br>
this.email = email;<br>
@Overri
  this.email = email;
}
@Override
public String toString() {
    return "User id="i" + id + ", name=" + name + ",email=" + email + ", toString()=" +super.toString() + "]";
}
```
}